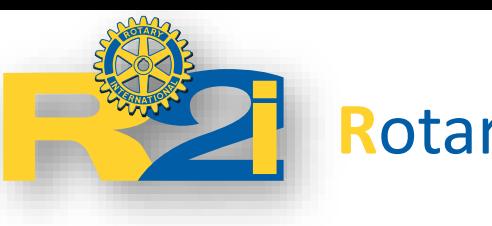

**Rotary-Club Illkirch Innovation** District 1680

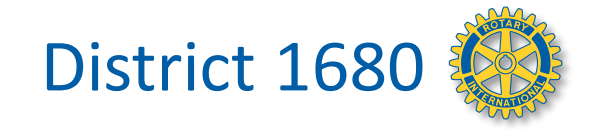

# Les services informatiques du Rotary

V. Gasia

5 mars 2020

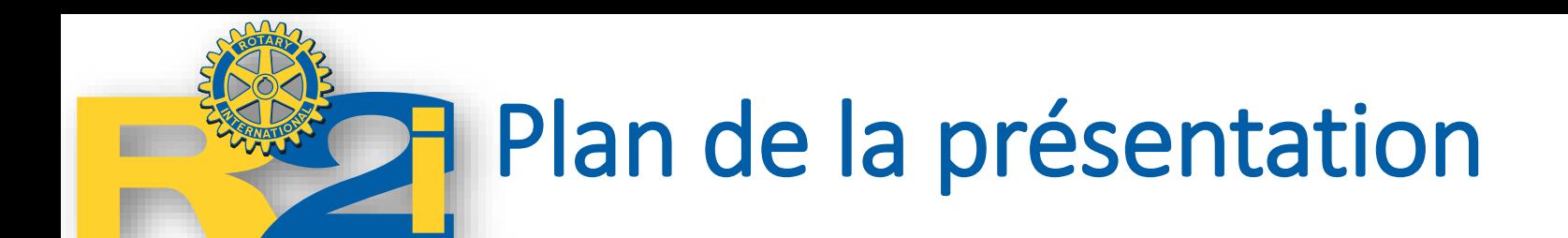

- Le Rotary International
	- Fonctions du site international
	- Compte personnel, connexion
- Site web du district
	- Présentation des rubriques
	- Le club Rotary-Illkirch Innovation
- Autres services
	- Administration

# Qu'entendons-nous par services informatiques ?

### **Un site web public**

- C'est une vitrine publique
- Donne des informations sur le propriétaire du site Activités, contacts, structures juridiques, etc.
- Renseigne le grand public sur les missions
	- Actions faites
- Permet de communiquer en public

## $\rightarrow$  Outil de communication

### **Des services réservé aux membres**

- Gestion des données personnelles
	- Compte utilisateur, profil, informations civiles
- Accès à des documents et informations réservées
	- Documents internes, agendas des actions réservées, avantages, etc.

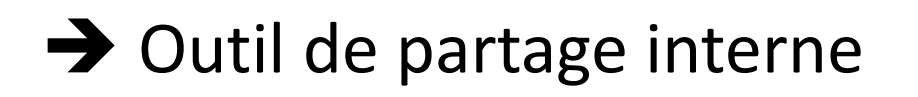

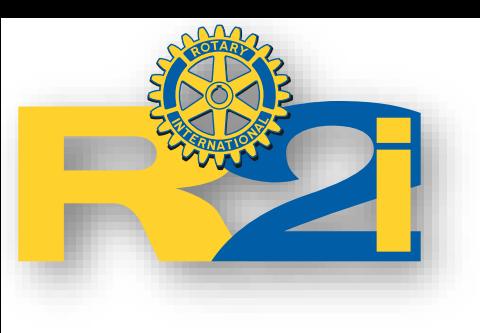

# Site web du Rotary International

Cette section présente la page publique du Rotary International. L'accès au compte personnel est ensuite expliqué puis les différentes options possibles pour un rotarien connecté.

# **Accéder au site du Rotary International**

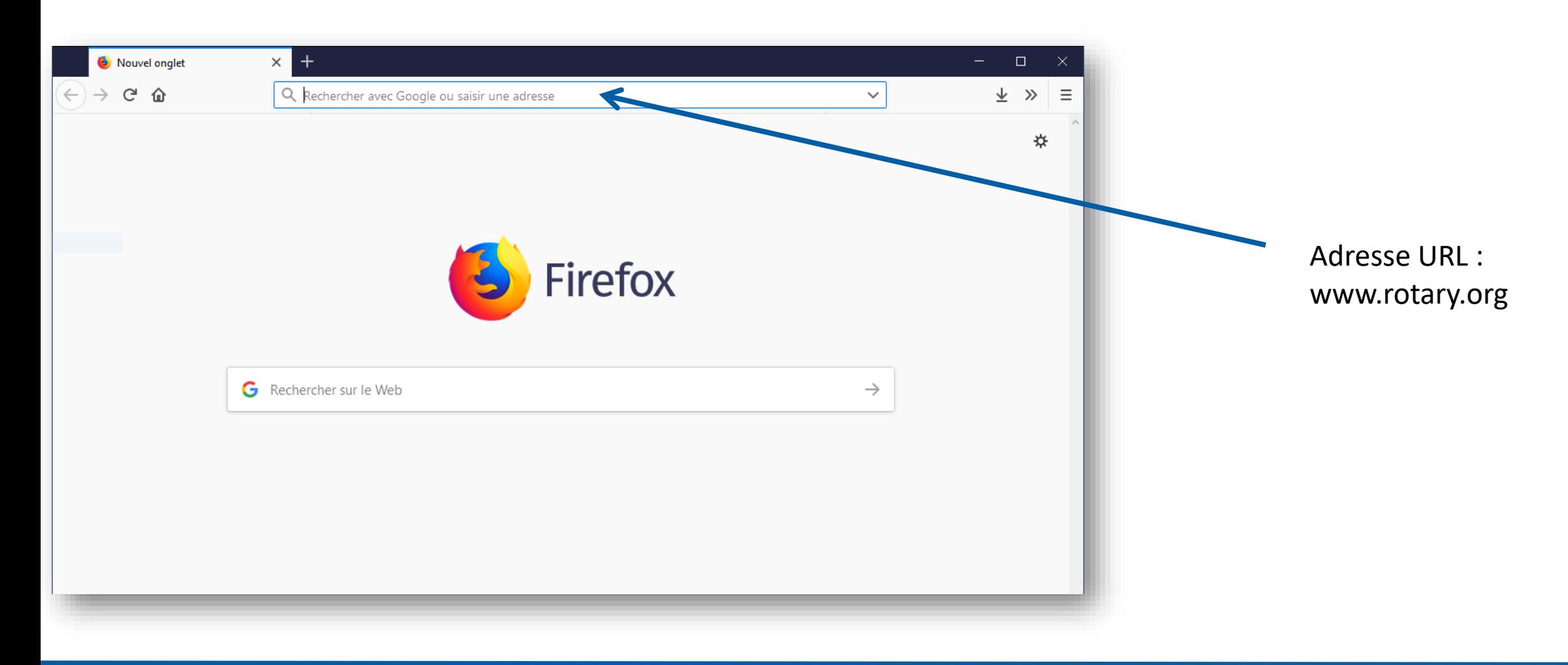

# **Accéder au site du Rotary International**

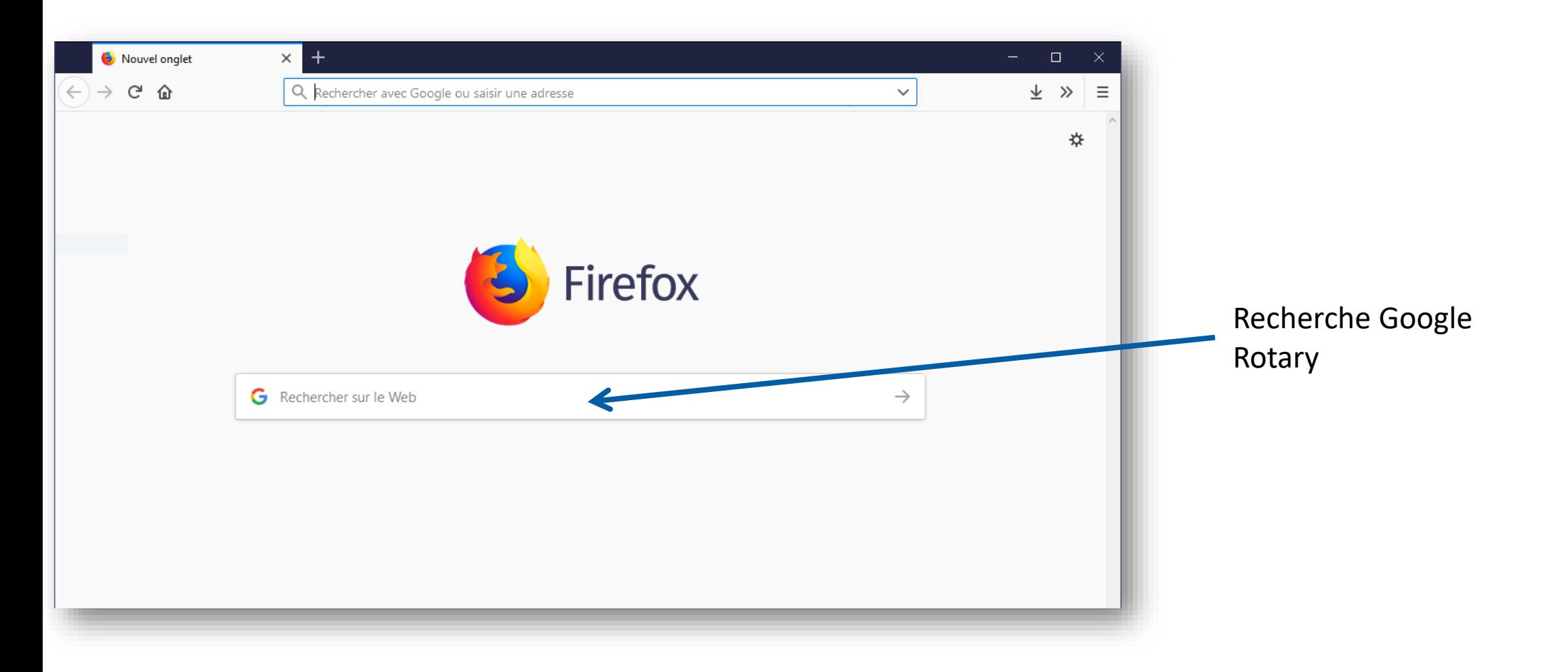

# Accéder au site du Rotary International

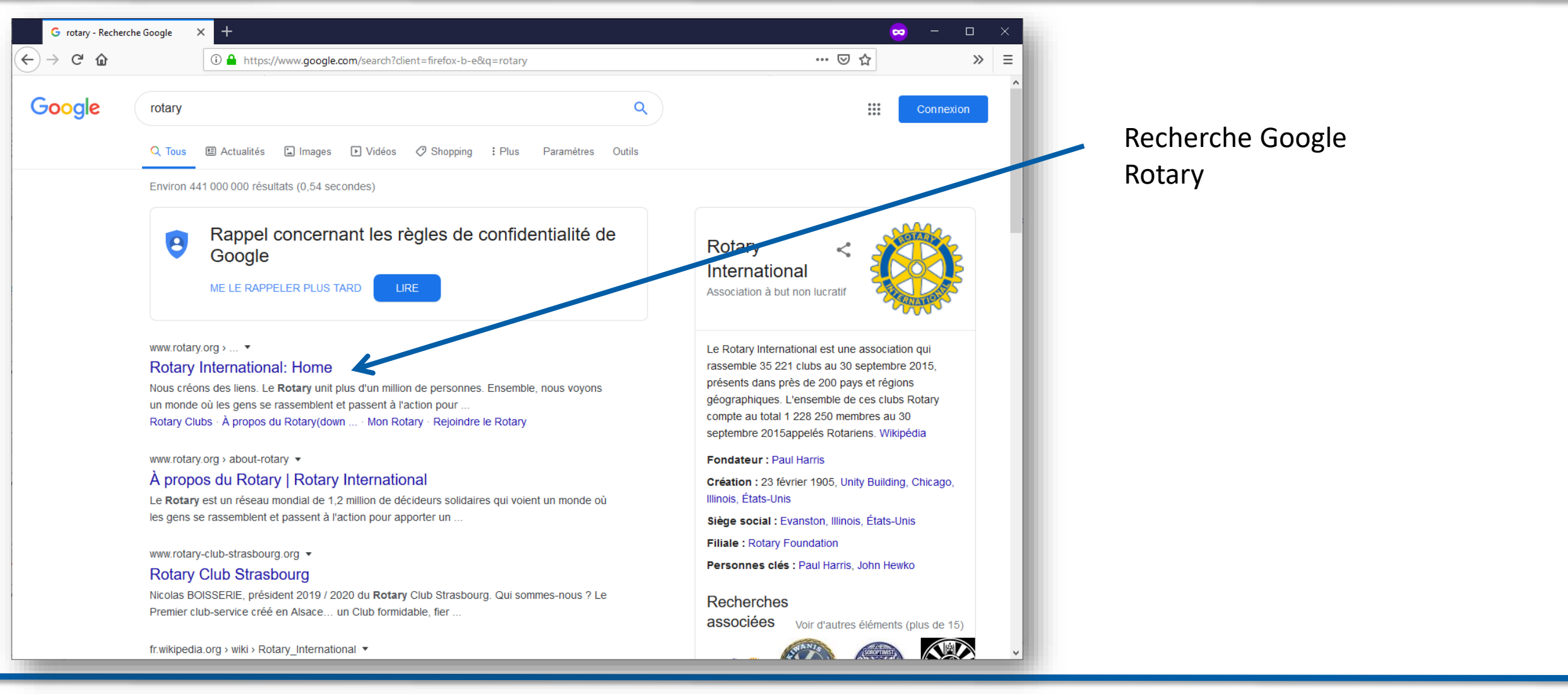

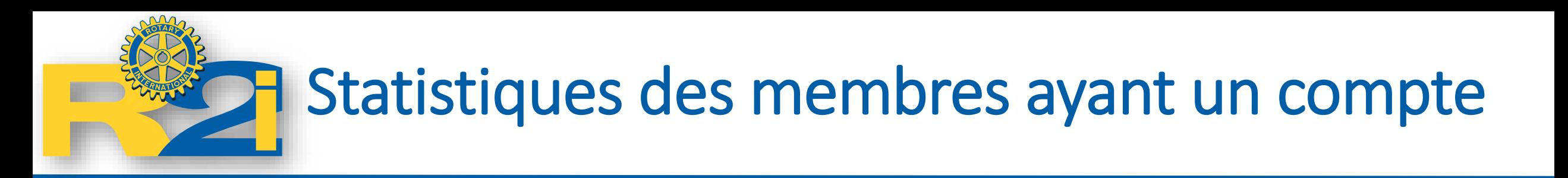

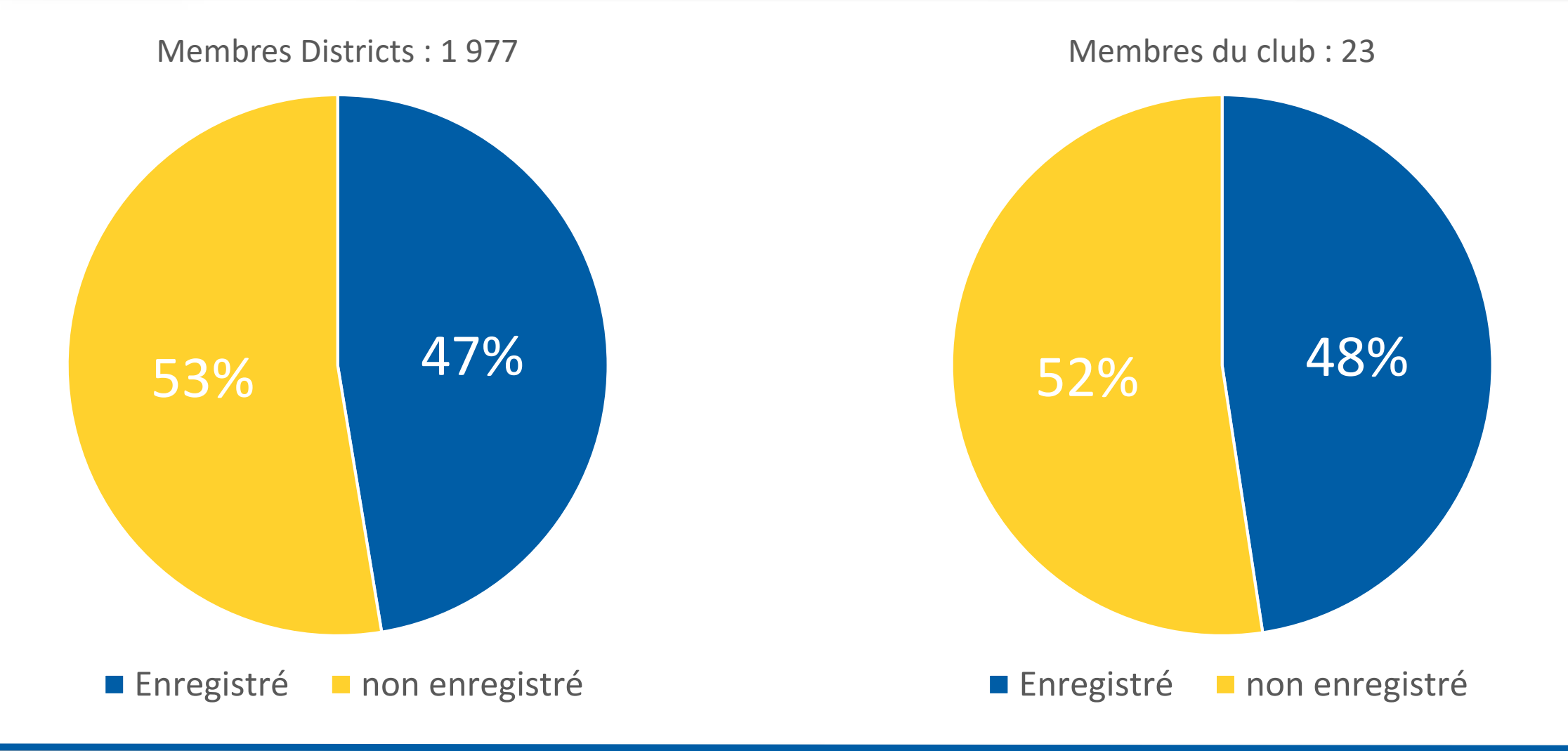

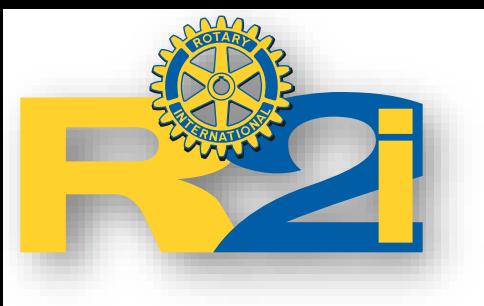

Page d'accueil du Rotary International

### **[www.rotary.org](http://www.rotary.org/)**

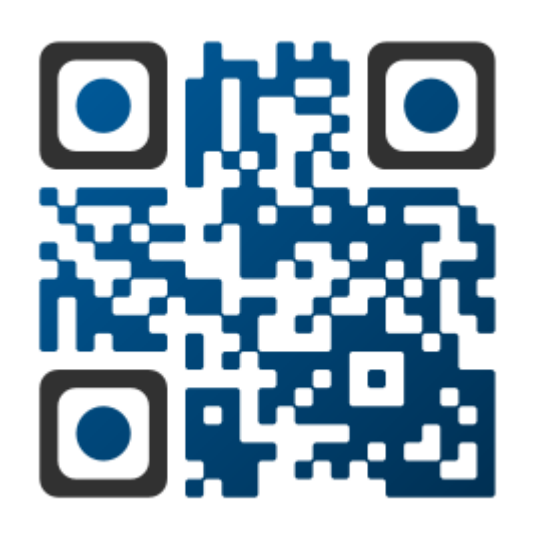

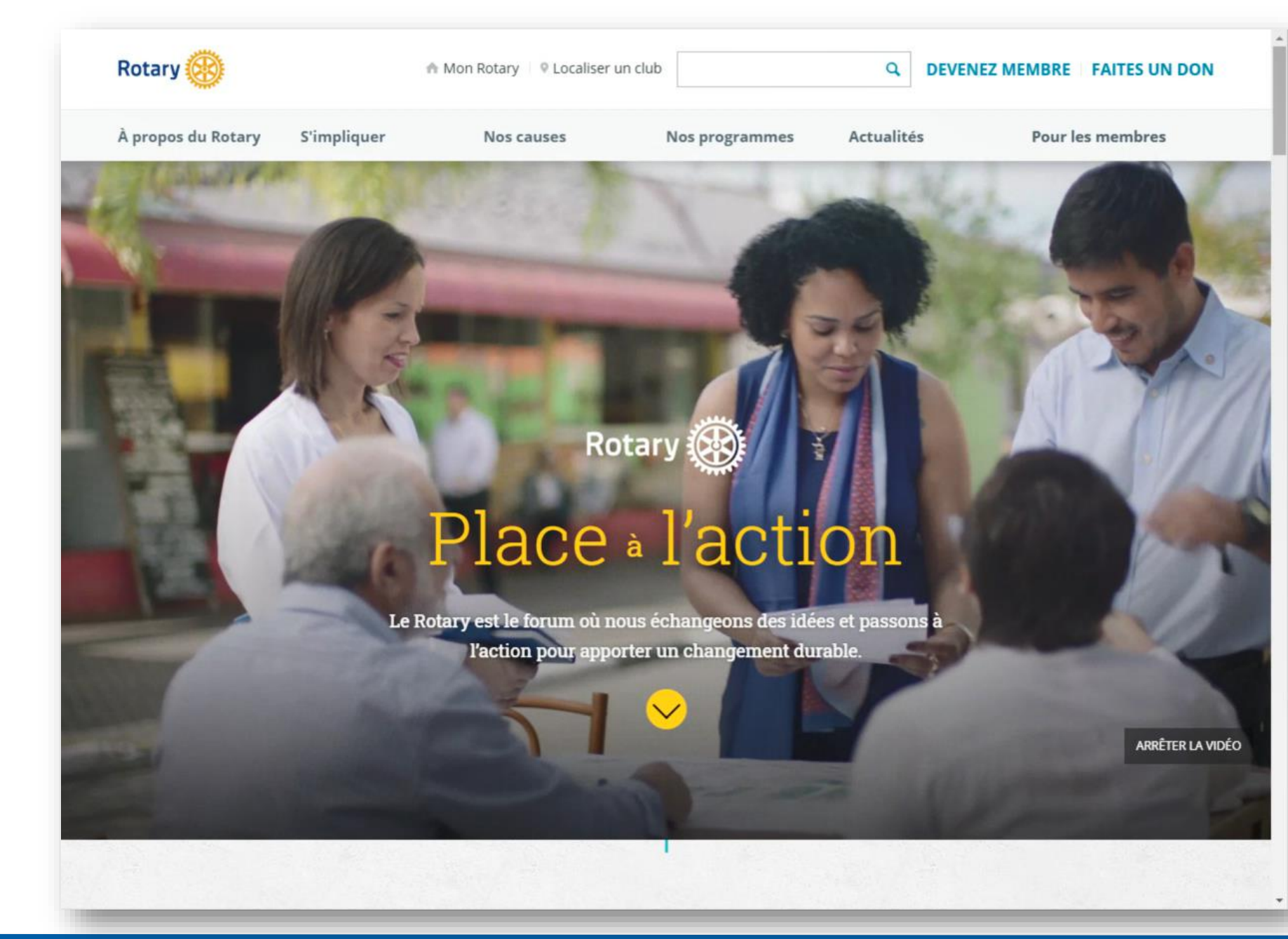

05/03/2020 Services informatiques 9

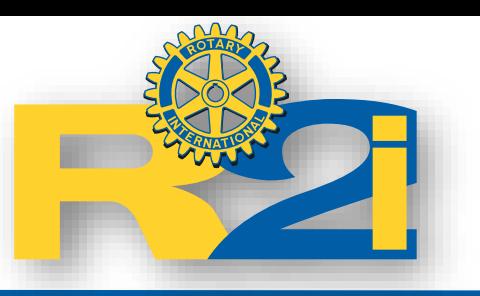

Menu

#### > À propos du Rota...

Aperçu

Notre histoire

Notre structure

Notre Fondation

Nos dirigeants

Diversité, équité et inclusion

Finances

Partenariats

Effectif

**S'impliquer** Aperçu Rejoindre le Rotary Rotary clubs Clubs Interact **Clubs Rotaract Actions Partenariats** 

**Nos causes** Aperçu Promotion de la paix Lutte contre les maladies Eau et assainissement Éducation Santé des mères et des enfants Développement des économies locales Aide d'urgence

**Nos programmes** Aperçu Programmes pour les jeunes Séminaires RYLA Bourses des Centres du Rotary pour la paix Unités de développement communautaire Subventions Échanges de jeunes **Stages du Rotary** Bourses d'études

**Actualités** Actualités Magazines Centre presse **Blog** Réseaux sociaux Réalité virtuelle

**Pour les membres** 

**Mon Rotary** 

Administration club et district

**Rotary Club Central** 

Citation du Rotary

Outil de localisation de club

**Espace membres** 

Convention du Rotary

Profil

Notre Fondation

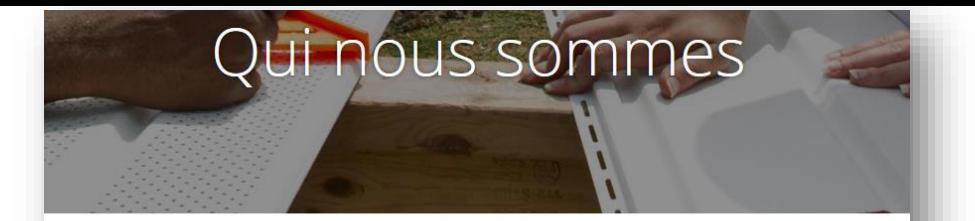

Le Rotary est un réseau mondial de 1,2 million de décideurs solidaires qui voient un monde où les gens se rassemblent et passent à l'action pour apporter un changement durable - dans le monde, dans leur communauté et en eux-mêmes.

Apporter des solutions aux problèmes les plus pressants nécessite un véritable engagement et une vision. Depuis plus de 110 ans, les membres du Rotary utilisent leur passion, leur dynamisme et leur intelligence pour passer à l'action. Qu'il s'agisse d'alphabétisation, de paix, d'eau ou de santé, nous travaillons avec détermination pour améliorer les conditions de vie dans le monde et nous honorons nos engagements.

En savoir plus sur notre structure, notre Fondation et notre vision stratégique.

#### Ce que nous faisons

Les membres du Rotary sont convaincus que nous devons tous passer à l'action pour résoudre les problèmes les plus pressants dans le monde. Nos plus de 35 000 clubs travaillent ensemble pour:

- · construire la paix
- · combattre les maladies
- · apporter l'eau potable, l'assainissement et l'hygiène
- · soigner les mères et leurs enfants
- · soutenir l'éducation
- · développer les économies locales

#### **S'impliquer**

#### **Notre mission**

Nous nous mettons au service des autres, et nous faisons la promotion de l'intégrité, de la compréhension mutuelle, de la bonne volonté et de la paix au travers de notre réseau de

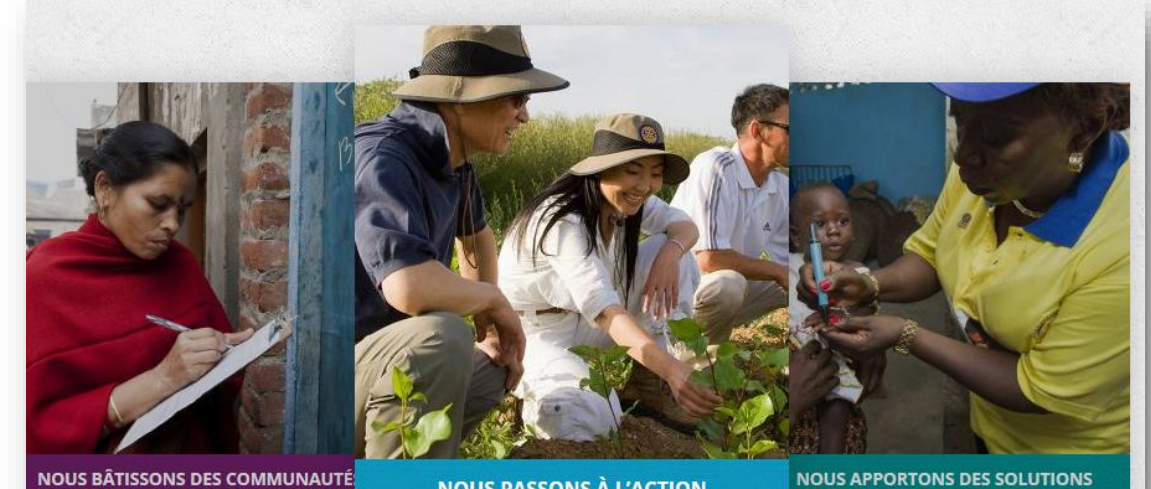

NOUS BÂTISSONS DES COMMUNAUTÉ

Nous collaborons avec les décideurs locaux qui souhaitent participer à des actions ayant un impact réel et durable dans la vie des gens.

Nous rapprochons des gens passionnés qui apportent leurs diverses perspectives, échangent des idées, nouent des amitiés durables et. par-dessus tout, passent à l'action pour changer le monde.

**NOUS PASSONS À L'ACTION** 

Ensemble, nous utilisons notre expérience professionnelle et notre engagement personnel pour résoudre les problèmes récurrents dans notre ville et trouver de nouvelles manières d'améliorer efficacement la santé, la stabilité et la prospérité dans le monde.

#### Nous travaillons différemment

Nous voyons les choses différemment : notre approche multidisciplinaire nous permet d'aborder les difficultés avec originalité.

Nous pensons différemment : nous mettons notre leadership et notre expertise au service de causes sociétales et nous trouvons des solutions novatrices.

Nous sommes responsables : notre passion et notre persévérance produisent des changements durables.

Nous avons un impact dans notre ville et dans le monde : nos membres sont présents dans le 05/0<sup>2</sup>/2020 Services information contract the services information of the services information of the services information of the services information of the services information of the services information of the service

## Notre histoire l

Notre histoire

Le Rotary vit le jour grâce à un visionnaire, Paul Harris. C'est le 23 février 1905 que cet avocat de Chicago décide de rassembler des hommes d'affaires d'horizons divers autour d'une mission : échanger des idées et créer des amitiés sincères et durables.

Au fil du temps, la portée et la vision du Rotary se sont progressivement étendues à l'action humanitaire. Nos membres ont une longue expérience en matière de résolution des problèmes, localement et dans le monde.

### «Peu importe ce que le Rotary signifie pour nous. Pour le monde, il sera connu pour ses résultats.»

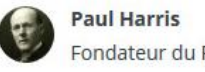

Fondateur du Rotary

#### Un engagement durable

Cet engagement perdure aujourd'hui au travers d'une organisation qui demeure véritablement internationale. Seize ans seulement après sa création, le Rotary était déjà présent sur six continents. Aujourd'hui, des Rotariens de pays différents travaillent ensemble pour apporter des solutions aux problèmes les plus pressants.

Nous osons rêver grand et nous fixer des objectifs ambitieux. Nous avons débuté notre lutte contre la polio en 1979 aux Philippines en décidant de vacciner 6 millions d'enfants. Aujourd'hui, la polio n'est plus endémique que dans trois pays, contre 125 en 1988. 
Informatiques and anno 12

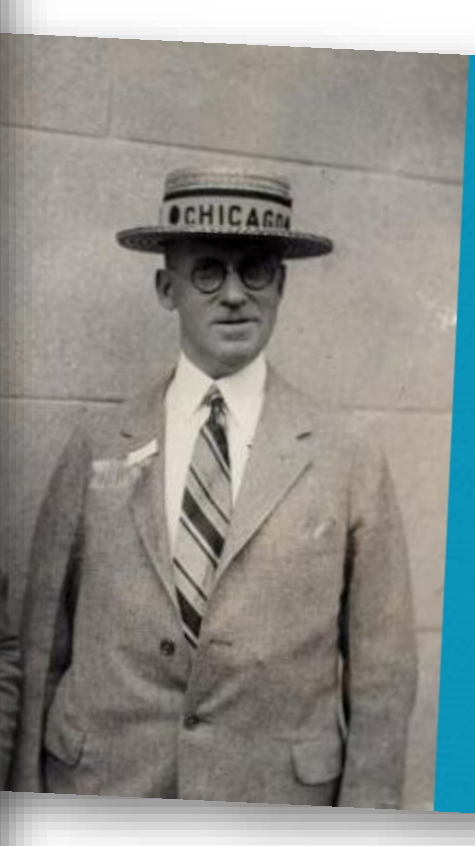

### **Explorez nos archives**

Les archives du Rotary comprennent des dizaines de milliers de photos, d'enregistrements, de publications et d'artefacts qui préservent notre héritage. Vous faites de la recherche ? Les Rotariens, le personnel du Rotary et le public peuvent visiter les archives sur rendez-vous. Découvrez-en davantage sur ce que nous collectons, ce que nous pouvons faire pour vous et comment prendre rendez-vous pour examiner notre documentation.

**En savoir plus** 

## Notre structure

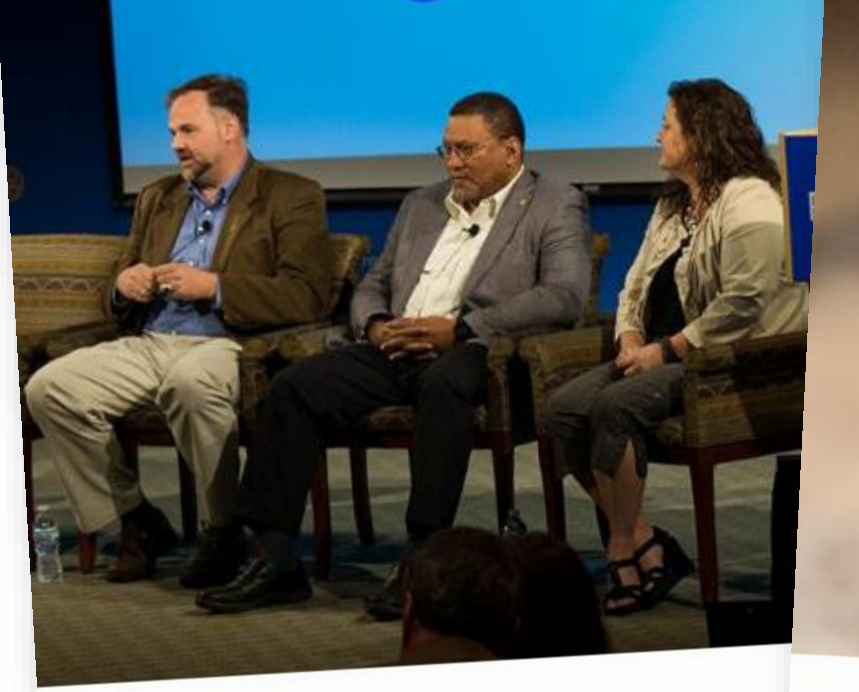

### **Rotary International**

Le Rotary International soutient ses clubs en programmes et les campagnes moi

Pour en savoir plus »

### **Fondation Rotary**

La Fondation Rotary finance les actions locales et internationales montées par les Rotariens et nos partenaires.

Pour en savoir plus »

### otary clubs

t des hommes et des femmes engagés tissent des liens et passent à l'action.

### r en savoir plus »

 $05/0.5/2020$  and  $0.33$ 

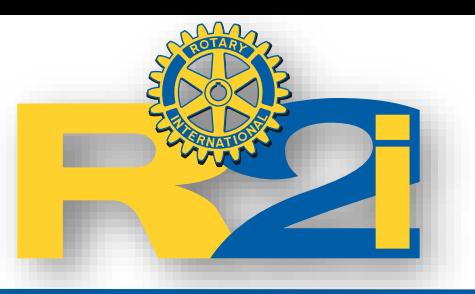

## Menu

À propos du Rota... Aperçu Notre histoire Notre structure

**Notre Fondation** 

Nos dirigeants

Diversité, équité et inclusion

Finances

Partenariats

Effectif

> S'impliquer Aperçu Rejoindre le Rotary Rotary clubs Clubs Interact Clubs Rotaract **Actions** Partenariats

**Nos causes** Aperçu Promotion de la paix Lutte contre les maladies Fau et assainissement Éducation

Santé des mères et des enfants

Développement des économies locales

Aide d'urgence

**Nos programmes** Apercu Programmes pour les jeunes Séminaires RYLA **Bourses des Centres** du Rotary pour la paix Unités de développement communautaire Subventions Échanges de jeunes **Stages du Rotary** Bourses d'études

## **Actualités** Actualités Magazines Centre presse

**Blog** 

Réseaux sociaux

Réalité virtuelle

#### **Pour les membres**

**Mon Rotary** 

Administration club et district

Rotary Club Central

Citation du Rotary

Outil de localisation de club

**Espace membres** 

Convention du Rotary

Profil

**Notre Fondation** 

# S'impliquer

### **Partenariats**

Nous sommes plus forts en travaillant ensemble. Nous sommes toujours à la recherche de nouveaux partenaires pour optimiser<br>notre impact. notre impact.

acile<sup>®</sup> à vos

#### **Programmes**

Nos programmes vous permettront de mieux comprendre le monde, de nouer des amitiés durables et d'avoir un impact dans votre ville.

#### **Actions**

<sup>le</sup> membres qui<br>§ dans l Les membres du Rotary viennent en aide aux personnes qui en Les membres du Rotary viennent en aide aux personnes.<br>
ont le plus besoin au travers de milliers d'actions, tous les jours.

05/03/2020 Services informatiques 15

s dans le monde.

# Les Rotary Clubs

Membres par région\*

**387 663** Asie 337 842 États-Unis, Canada et Caraïbes 295 099 Europe, Afrique et Proche-Orient 90 422 Amérique centrale et du Sud 43 219 Grande-Bretagne et Irlande 34 634 Australie, Nouvelle-Zélande et Îles du Pacifique

\*Ces chiffres représentent les membres des Rotary clubs.

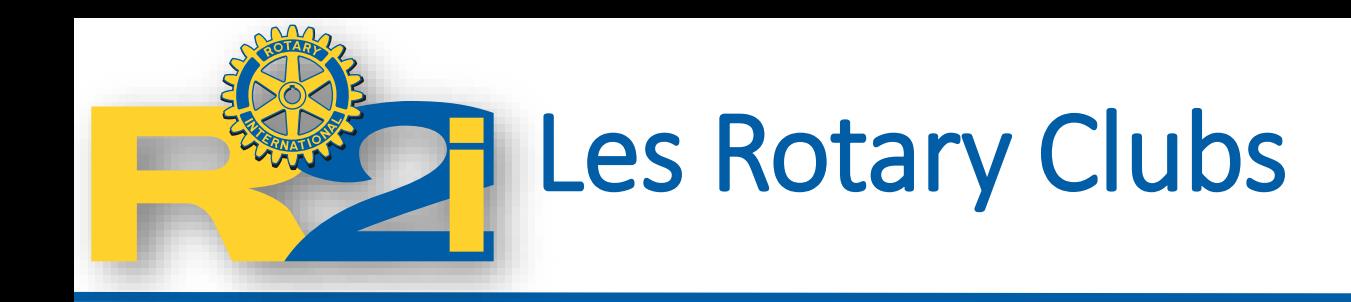

- Rotary Clubs
	- Il existe des Rotary clubs de toutes sortes et de toutes tailles. Même s'ils partagent les mêmes valeurs, ils sont tous différents car chaque communauté a des besoins particuliers. Les membres se réunissent régulièrement pour améliorer les conditions de vie dans leur collectivité.
- Clubs Rotaract
	- Les clubs Rotaract regroupent des jeunes de 18 à 30 ans qui montent des actions, développent leurs compétences et nouent des relations.
- Clubs Interact
	- Les clubs Interact clubs s'adressent à des jeunes de 12 à 18 ans qui se réunissent dans leur école ou dans leur ville pour découvrir le monde au travers d'actions et d'activités.

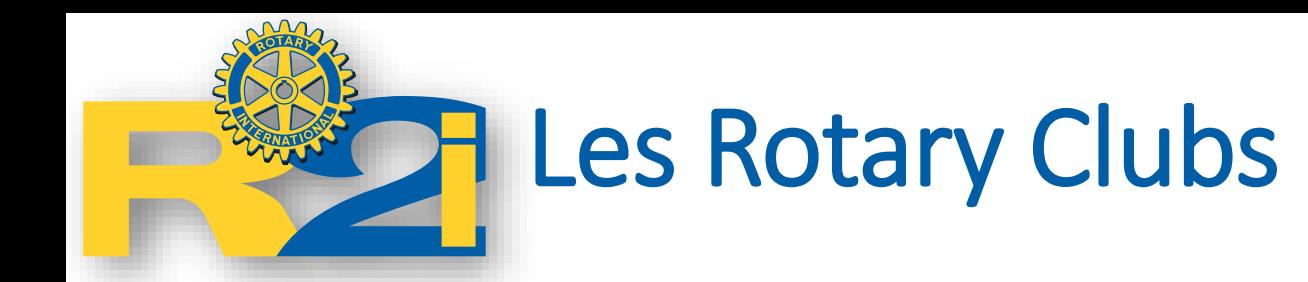

- Jumelage de clubs
	- Deux clubs de pays différents, (club contacts)
	- Promouvoir le rapprochement des cultures
	- Monter des actions dans leur villes respectives.
	- [Certificat de reconnaissance Clubs Contact](https://my.rotary.org/fr/document/twin-club-certificate-recognition).
- Échanges amicaux
	- Programme international réservé aux membres de Rotary clubs et à leur famille. [En savoir plus](https://www.rotary.org/fr/our-programs/friendship-exchange)
	- [carte postale promotionnelle des Échanges](https://my.rotary.org/fr/document/rotary-friendship-exchange-promotional-postcard) amicaux du Rotary.
- Amicales d'action
	- Groupes de passionnés dans un domaine précis.
	- Expertise, collaboration actions de club et de district. [En savoir plus](https://www.rotary.org/fr/our-programs/more-fellowships)
- Amicales du Rotary
	- but purement récréatif, ou tremplin vers des actions humanitaires. [En savoir plus](https://www.rotary.org/fr/our-programs/more-fellowships)
- Comités interpays
	- CIP = réseau de Rotary clubs ou districts de deux ou plusieurs pays.
	- Travail sur des actions internationales, [parrainage ou jumelage de club En savoir](http://www.rotary-icc.org/fr)  plus

# S'impliquer – autres items

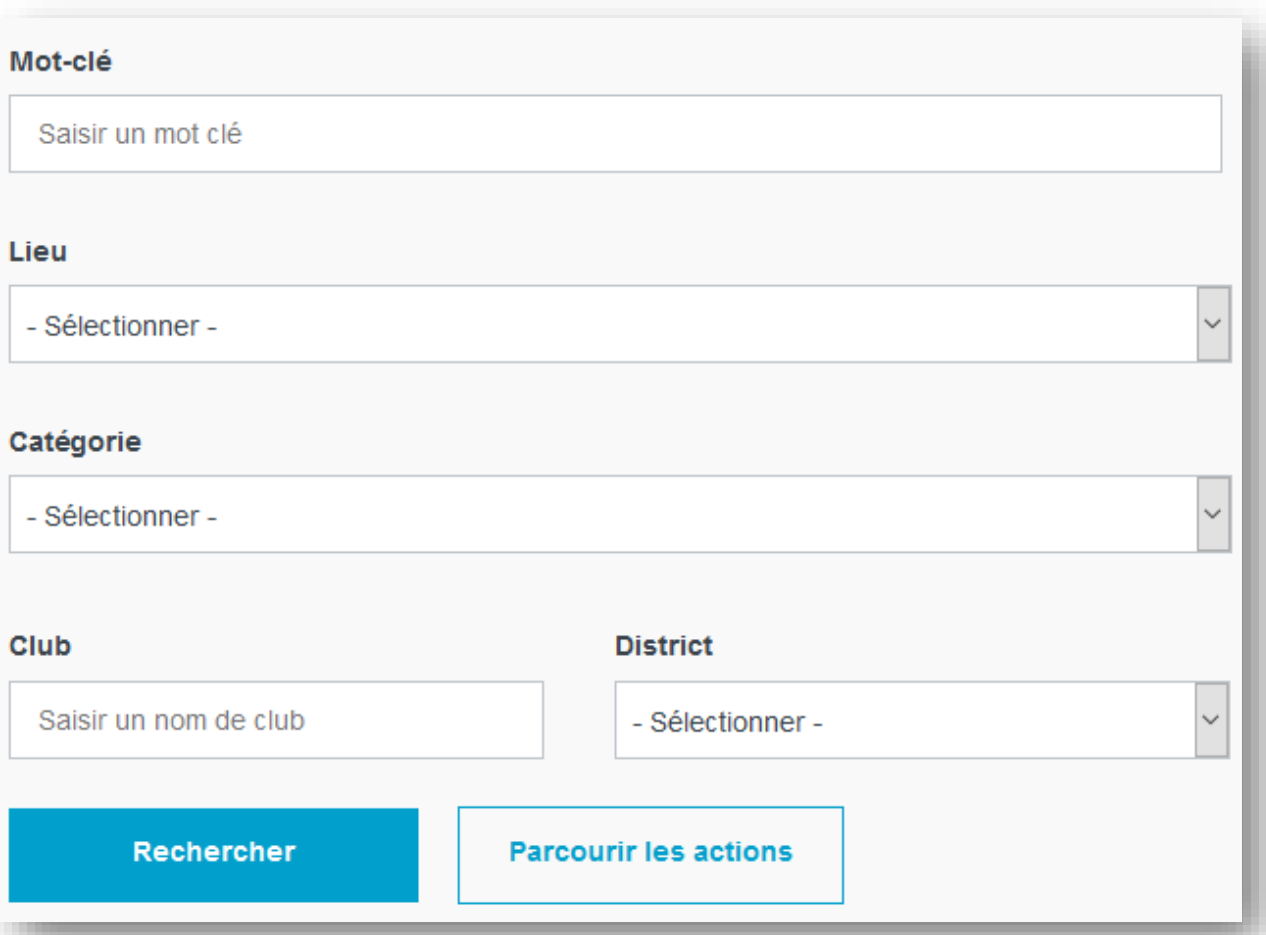

### **[Actions](https://map.rotary.org/fr/project/pages/project_showcase.aspx) Partenariats**

- Polio
	- Chute des cas de polio de 99,9 %.
	- Partenaires : la Fondation Bill & Melinda Gates, l'OMS, le Centre américain pour le contrôle et la prévention des maladies l'UNICEF
	- [Pour en savoir plus](https://www.rotary.org/fr/rotary-and-gates-foundation-extend-fundraising-agreement-end-polio)

### • Secours en cas de catastrophe

- Associé à Shelterbox
- fournir abris et fournitures aux victimes de [catastrophes naturelles](https://www.rotary.org/fr/disaster-response) ou crises humanitaires
- Eau, assainissement et hygiène
	- [l'Agence américaine pour le développement](https://www.rotary.org/fr/usaid) international (USAID) et l'UNICEF
	- [Challenge Eau, assainissement et hygiène dans les](https://my.rotary.org/en/learning-reference/about-rotary/wash-schools-target-challenge)  écoles.
	- [Pour en savoir plus](https://www.rotary.org/fr/our-causes/providing-clean-water)

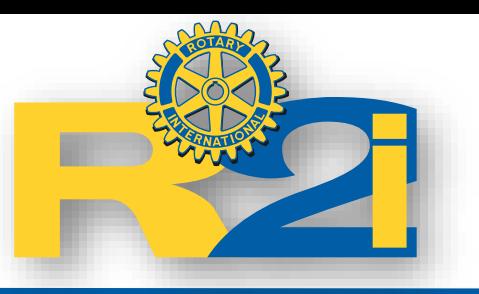

## Menu

À propos du Rota... Aperçu Notre histoire Notre structure **Notre Fondation** Nos dirigeants Diversité, équité et inclusion Finances Partenariats

Aperçu Rejoindre le Rotary Rotary clubs Clubs Interact Clubs Rotaract **Actions Partenariats** 

**S'impliquer** 

**Nos causes** Aperçu Promotion de la paix Lutte contre les maladies Fau et assainissement Éducation Santé des mères et des enfants Développement des économies locales Aide d'urgence

**Nos programmes** Aperçu Programmes pour les jeunes Séminaires RYLA **Bourses des Centres** du Rotary pour la paix Unités de développement communautaire Subventions Échanges de jeunes Stages du Rotary Bourses d'études

### > Actualités Actualités Magazines Centre presse **Blog**

Réseaux sociaux

Réalité virtuelle

#### **Pour les membres**

**Mon Rotary** 

Administration club et district

**Rotary Club Central** 

**Citation du Rotary** 

Outil de localisation de club

**Espace membres** 

Convention du Rotary

Profil

**Notre Fondation** 

Effectif

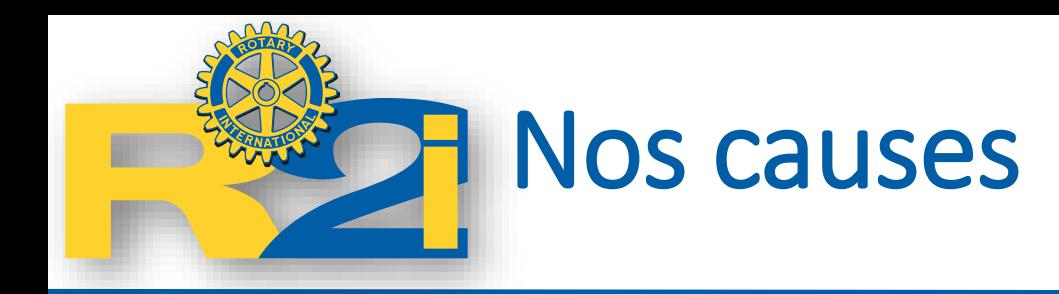

- Promotion de la paix
	- Conversation pour favoriser la compréhension mutuelle malgré les différences culturelles.
	- Formation à la prévention et à la médiation des conflits,
	- Aide aux réfugiés. *[Pour en savoir plus](https://www.rotary.org/fr/our-causes/promoting-peace)*
- Lutte contre les maladies (polio, sida, paludisme) *[Pour en savoir plus](https://www.rotary.org/fr/our-causes/fighting-disease)*
- Eau potable, assainissement et hygiène *[Pour en savoir plus](https://www.rotary.org/fr/our-causes/providing-clean-water)*
- Santé des mères et des enfants *[Pour en savoir plus](https://www.rotary.org/fr/our-causes/saving-mothers-and-children)*
- Éducation
	- Plus de 775 millions de personnes de plus de 15 ans sont illettrées. *[Pour en savoir plus](https://www.rotary.org/fr/our-causes/supporting-education)*
- Développement des économies locales
	- Développement d'entrepreneurs locaux et de leaders, en particulier des femmes, dans les collectivités défavorisées. *[Pour en savoir plus](https://www.rotary.org/fr/our-causes/growing-local-economies)*
- En finir avec la polio pour toujours
	- Commencé en 1979 par la vaccination de 6 millions d'enfants aux Philippines
	- Aujourd'hui, seuls l'Afghanistan, le Nigeria et le Pakistan sont encore endémiques.

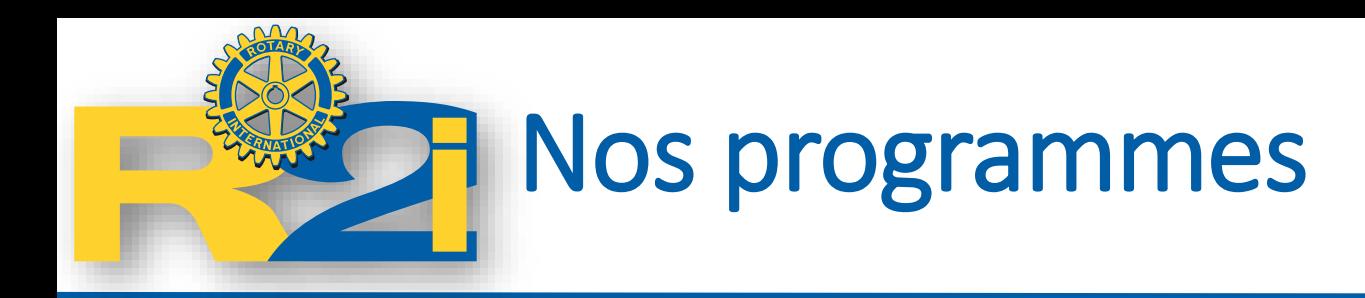

- Bourses des Centres du Rotary pour la paix *[Pour en savoir plus](https://www.rotary.org/fr/our-programs/peace-fellowships)*
- Unités de développement communautaire *[Pour en savoir plus](https://www.rotary.org/fr/our-programs/rotary-community-corps)*
- RYLA *[Pour en savoir plus](https://www.rotary.org/fr/our-programs/rotary-youth-leadership-awards)*
- [Échanges de jeunes \(Youth](https://www.rotary.org/fr/our-programs/youth-exchanges) Exchange) *Pour en savoir plus*
- Stages du Rotary *[Pour en savoir plus](https://www.rotary.org/fr/our-programs/new-generations-service-exchange)*
- Subventions *[Pour en savoir plus](https://www.rotary.org/fr/our-programs/grants)*
- Bourses d'études *[Pour en savoir plus](https://www.rotary.org/fr/our-programs/scholarships)*

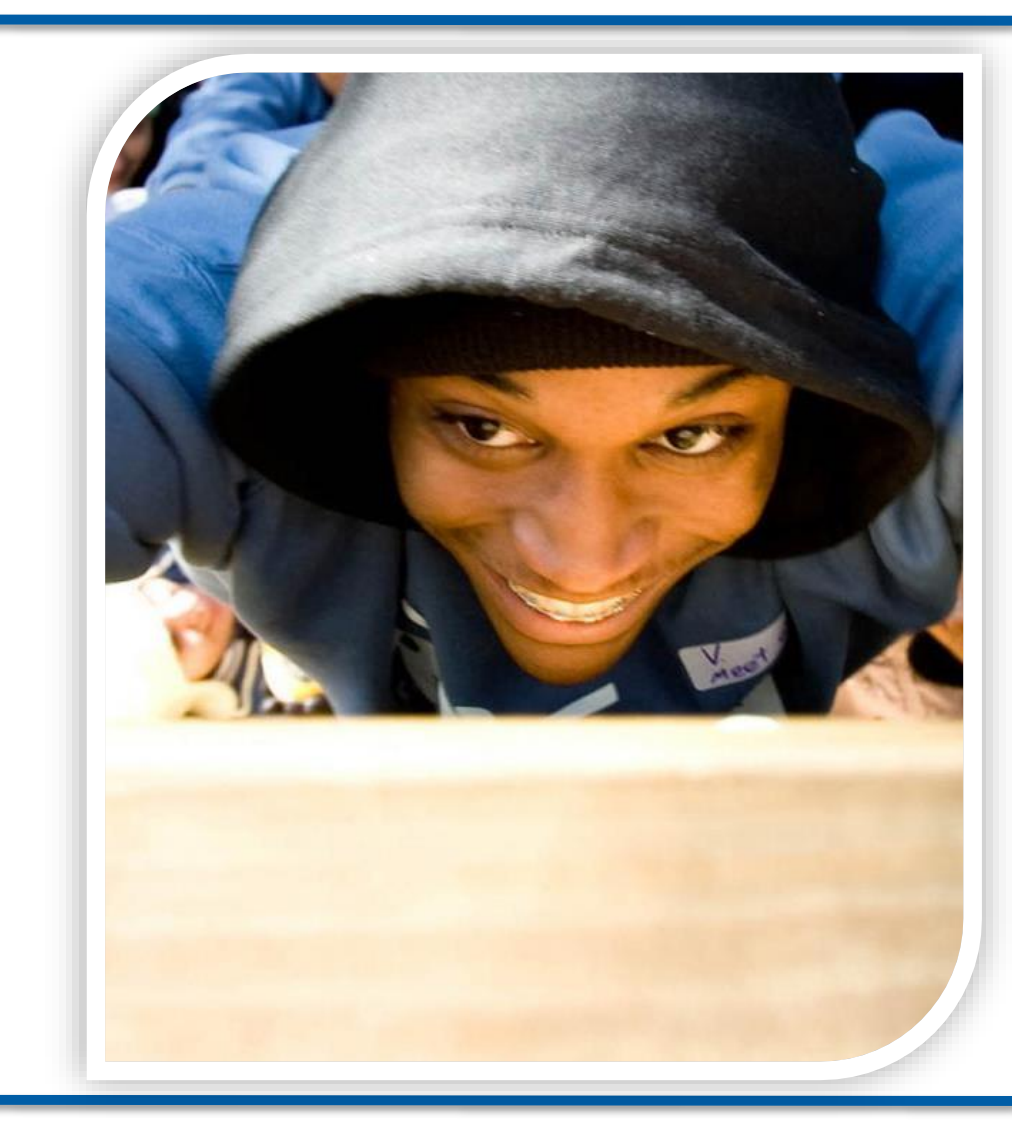

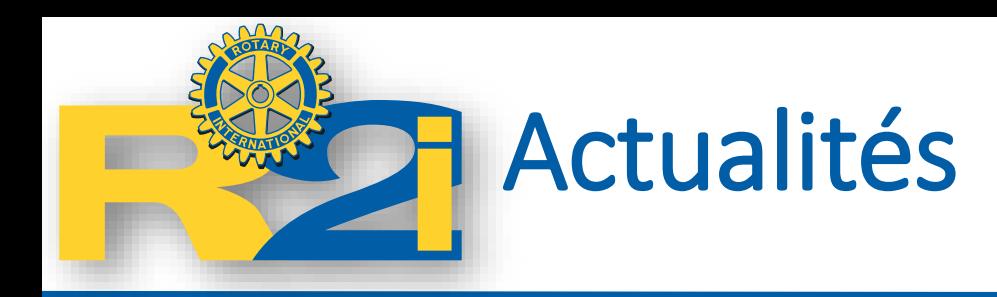

• Le Rotary installe un Centre pour la paix à l'université de Makerere *23 janvier 2020*

<https://www.rotary.org/fr/rotary-establishes-peace-center-makerere-university>

• Le Rotary et la Fondation Gates prolongent leur accord de recherche de fonds pour l'éradication de la polio

*22 janvier 2020*

[https://www.rotary.org/fr/rotary-and-gates-foundation-extend-funding-match-polio](https://www.rotary.org/fr/rotary-and-gates-foundation-extend-funding-match-polio-eradication)eradication

• Holger Knaack voit des opportunités de changement et de prospérité pour le Rotary

*20 janvier 2020*

<https://www.rotary.org/fr/holger-knaack-sees-opportunities-rotary-change-thrive>

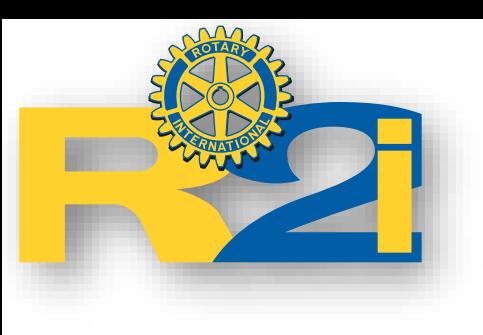

# Accès réservé aux membres « My Rotary »

Cette section décrit l'espace réservé aux membres du Rotary International. Il est nécessaire de se connecter pour y accéder.

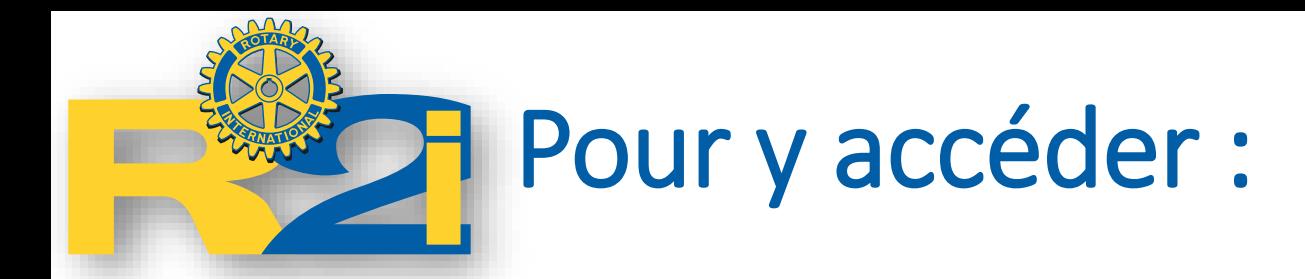

### **Depuis le site web du rotary Directement par le navigateur**

## > Pour les membres **Mon Rotary** Administration club et district Rotary Club Central Citation du Rotary Outil de localisation de club

**Espace membres** 

Convention du Rotary

Profil

[http://my.rotary.org](http://my.rotary.org/)

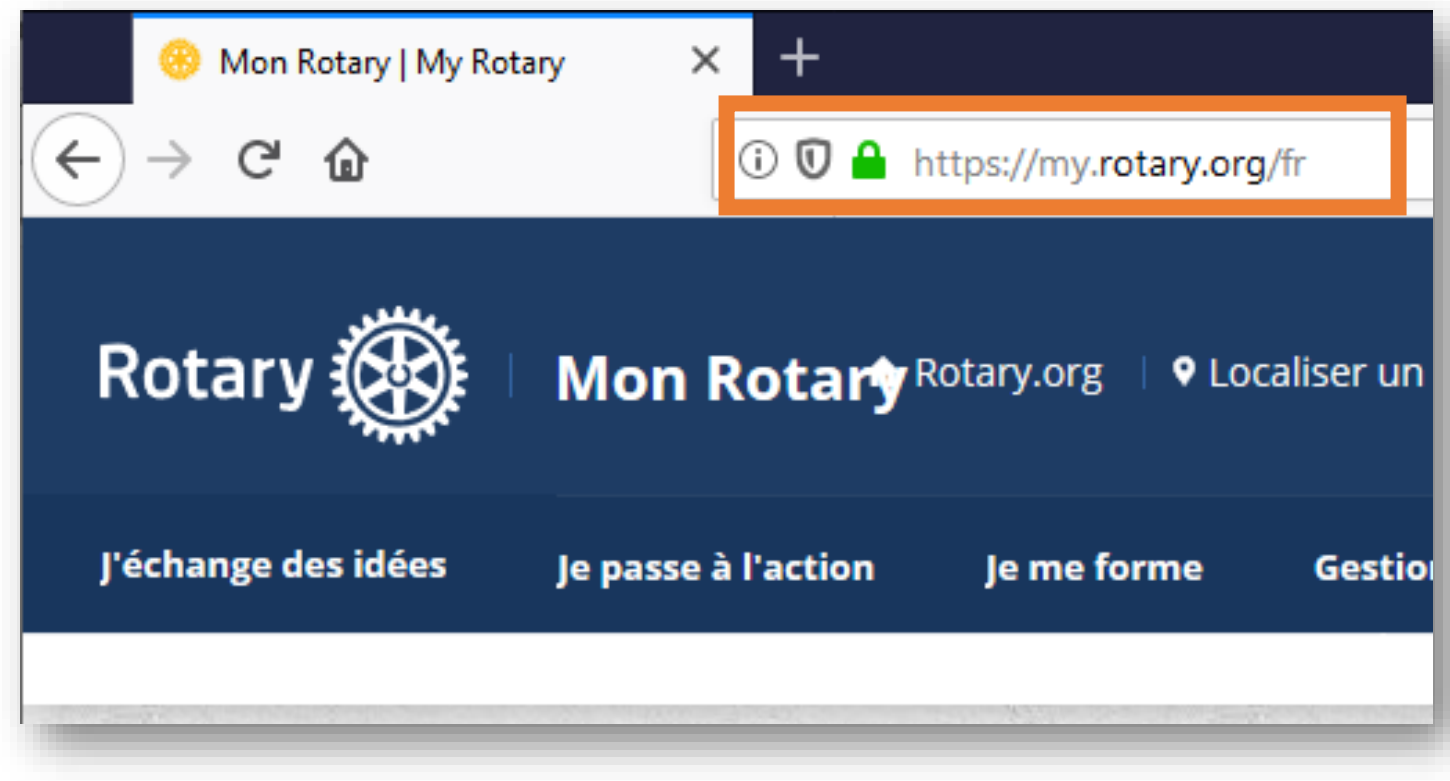

#### 05/03/2020 **Notre Fondation Services informatiques** 25

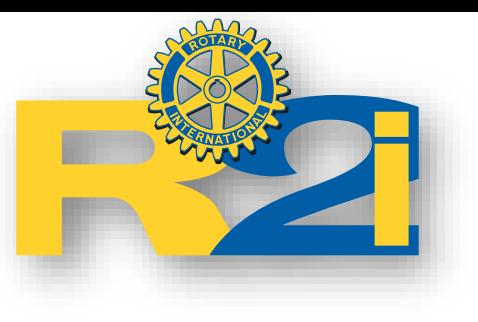

## My Rotary

### Nécessité de se connecter

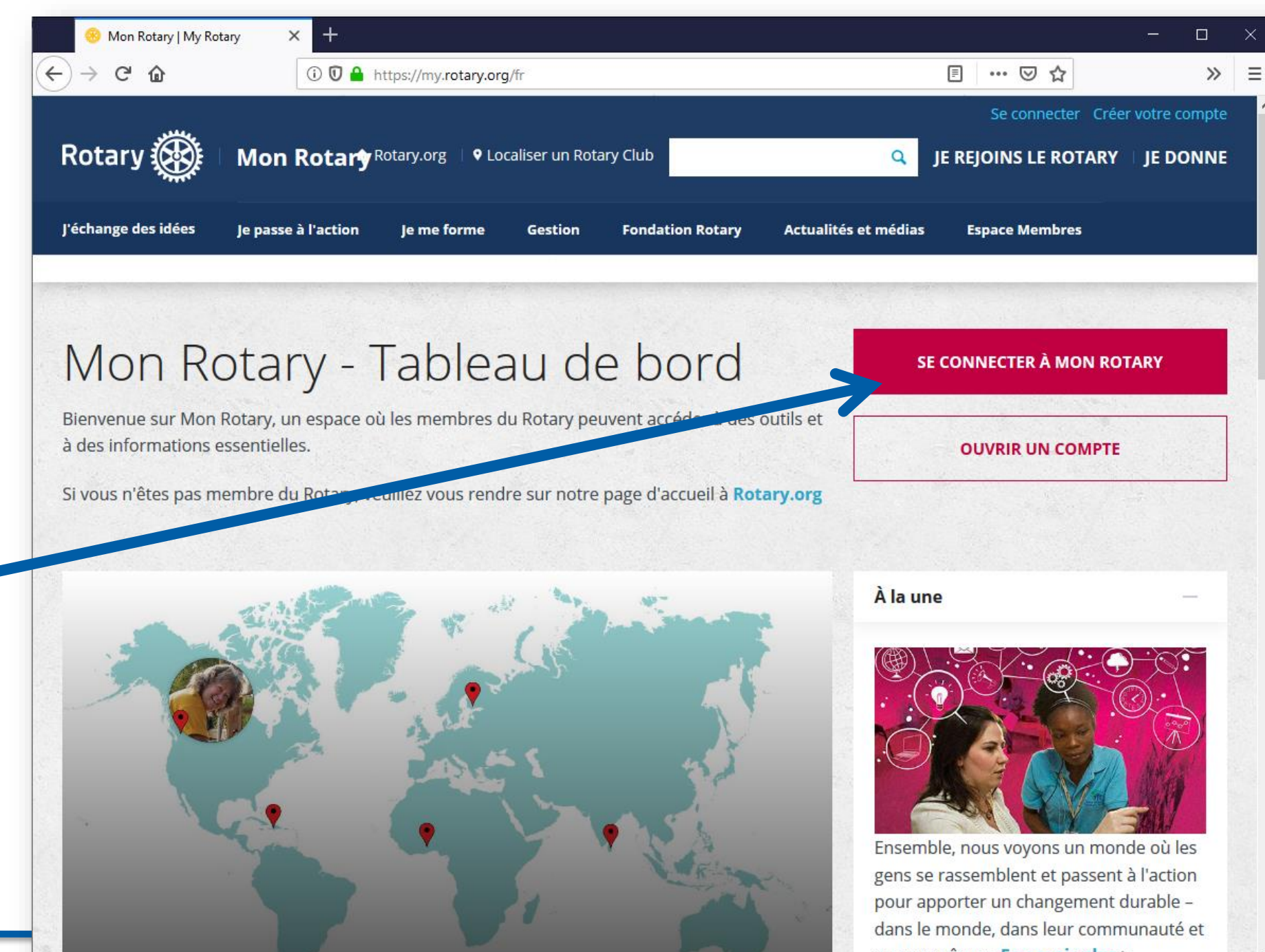

### **Connexion** Se connecter POURQUOI CRÉER UN COMPTE? Identifiant (e-mail de Se connecter à Mon Rotary vgasia@wanadoo.fr personnalise votre expérience et facilite l'accès aux outils et aux E-mail oublié ?  $(?)$ informations qui vous intéressent. L'inscription est ouverte à tous. Les utilisateurs d'Accès Membres peuvent s'inscrire avec leur  $\circ$  Oui Mot de passe oublié ? identifiant. Pour des conseils sur l'inscription au nouveau site ou son  $\Box$  Conserver mes identifiants  $\Diamond$ utilisation, veuillez consulter cette ressource. Besoin d'aide? **SE CONNECTER Contactez-nous CRÉER LE COMPTE**

## **Création de votre compte**

\*Obligatoire

Prénom\*

Nom \*

#### Identifiant (e-mail de connexion) \*

#### Avez-vous au moins 18 ans ? \*

 $\bigcirc$  Non

En créant un compte, vous acceptez la politique de confidentialité des données et les conditions générales d'utilisation du Rotary. Votre vie privée est importante pour le Rotary et les données personnelles que vous partagez avec le Rotary ne seront utilisées que pour des activités essentielles ou des intérêts légitimes qui n'interfèrent pas indûment avec vos droits à la vie privée. Ces utilisations incluent le traitement financier, le soutien à la Fondation Rotary, la planification d'événements, la communication de messages essentiels et les réponses à vos questions. La politique de confidentialité des données du Rotary se trouve sur https://my.rotary.org/privacy-policy.

### **CONTINUER**

connexion) \*

Mot de passe \*

........

# **H** J'échange des idées

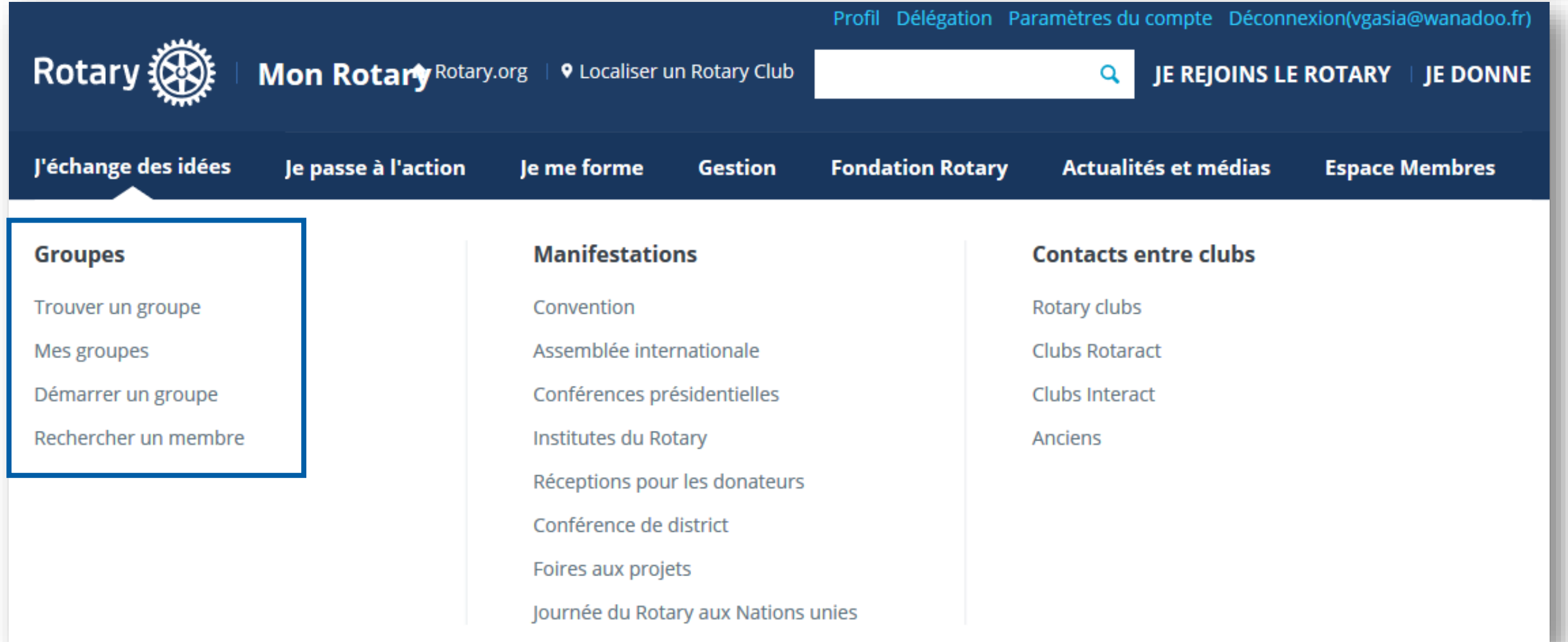

**R** Groupes

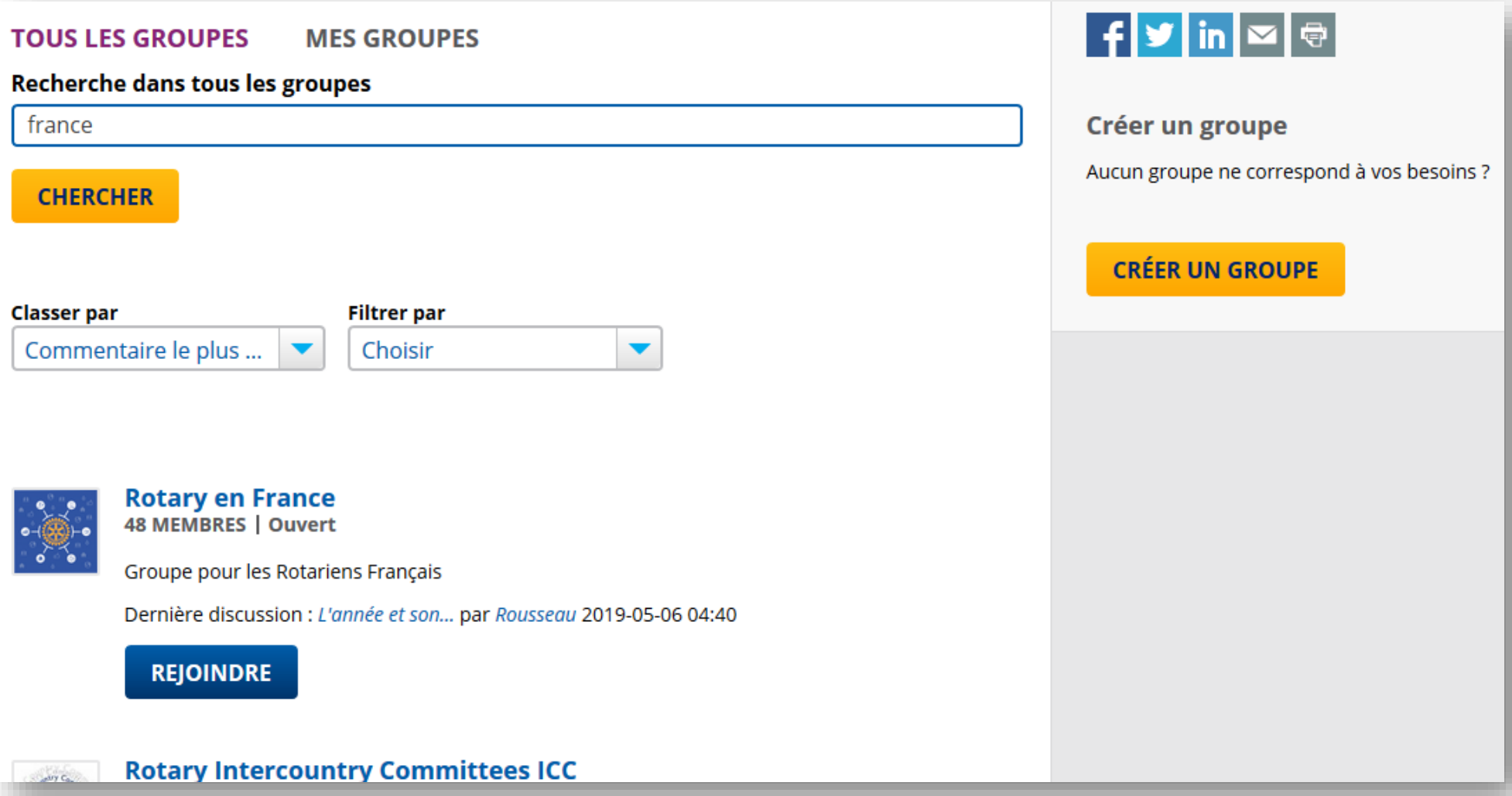

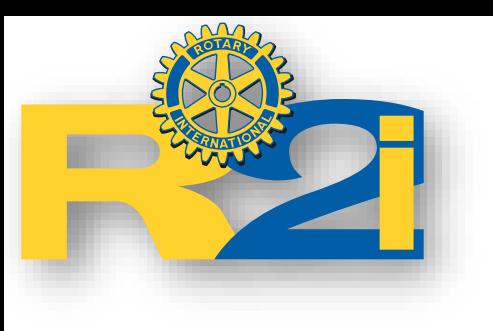

## Groupes - exemple

Si le groupe est ouvert, cliquer sur le bouton « rejoindre »

## **Rotary en France**

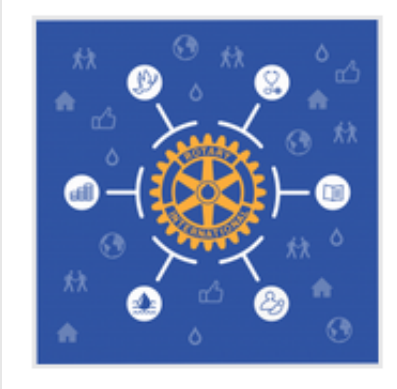

**CRÉÉ LE: 13-Mar-2018 Ouvert** 

Groupe pour les Rotariens Français

**Langues:** 

Français

**Catégories:** 

Zones

Mots clés:

France, Rotarien

### **DISCUSSIONS Membres**

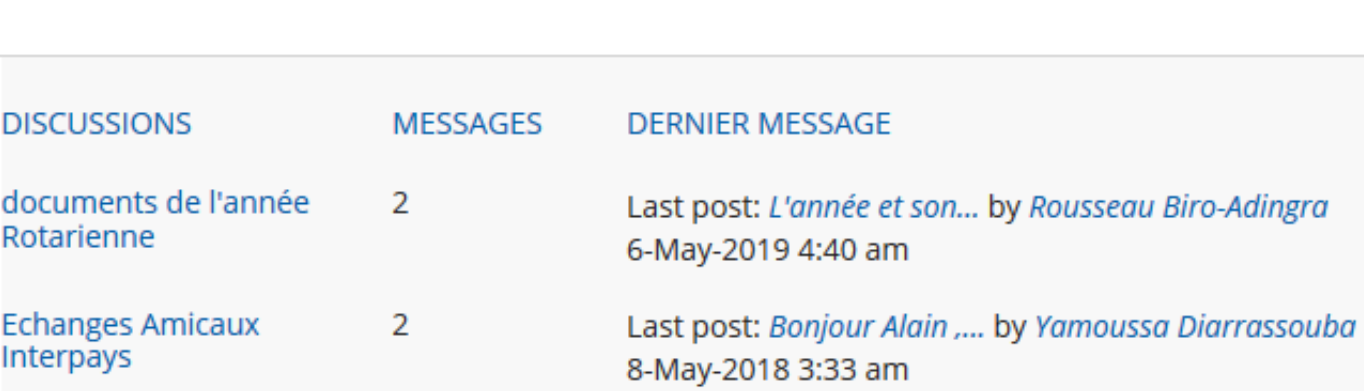

# **H** J'échange des idées

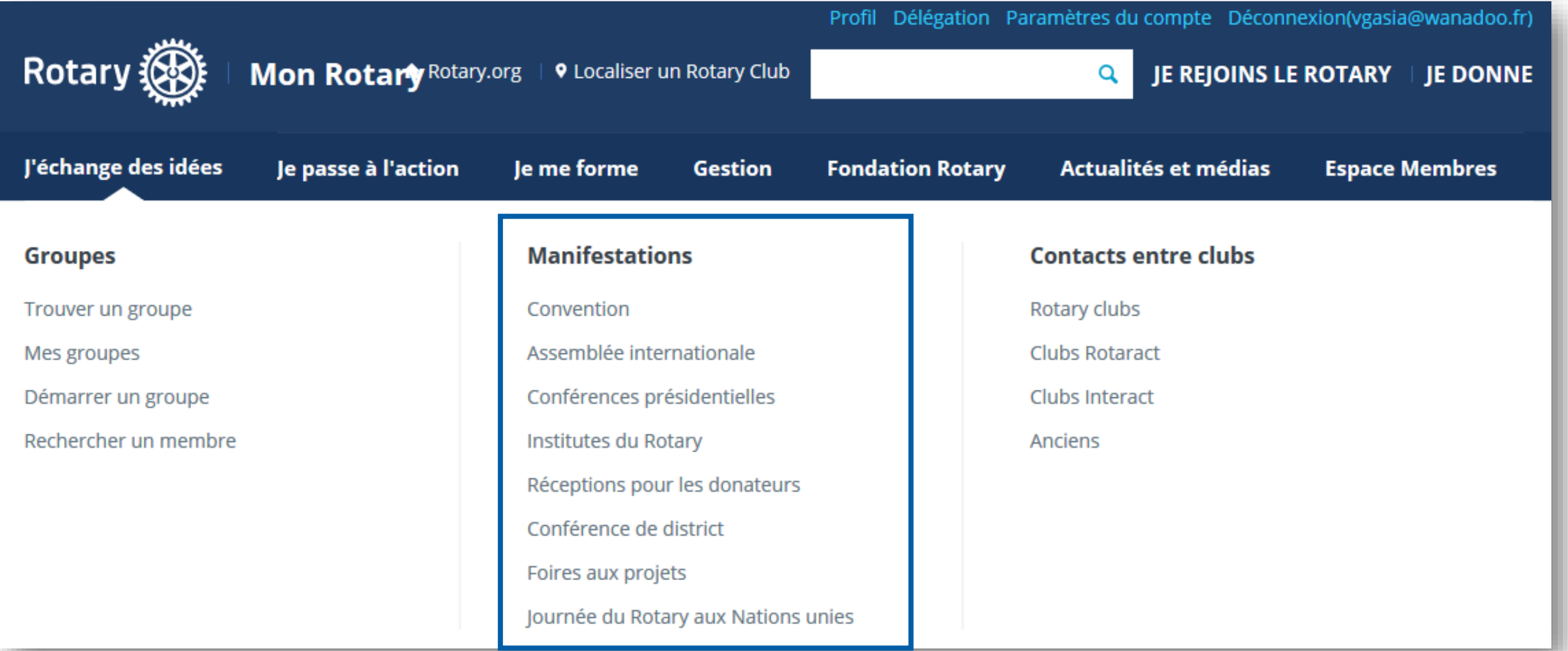

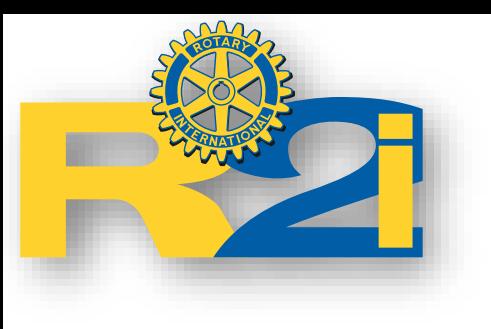

Inscription

## Manifestations

En savoir plus

<https://my.rotary.org/fr/exchange-ideas/events>

### **Convention**

Principale manifestation du Rotary, la convention permet chaque année aux Rotariens et aux membres de la famille du Rotary venus du monde entier de se retrouver dans une ambiance conviviale pour discuter et s'informer.

#### **En savoir plus**

**S'inscrire** 

### **Conseil de législation**

Organisé tous les trois ans, le Conseil de législation est l'organe législatif du Rotary International.

**En savoir plus** 

### Réceptions pour les donateurs

Des réceptions célébrant la générosité des donateurs sont organisés en l'honneur des :

- Donateurs majeurs
- · Membres du Cercle Arch Klumph

### Assemblée internationale

L'Assemblée internationale est notre réunion de formation annuelle des gouverneurs entrants et de leurs conjoints/compagnons.

**En savoir plus** 

### **Institutes du Rotary**

Tous les ans, les dirigeants en exercice et entrants du Rotary, ainsi que leurs prédécesseurs, se retrouvent aux Institutes du Rotary pour partager des informations, nouer des contacts et échanger des idées sur le Rotary et sa Fondation.

**En savoir plus** 

### **Foires aux projets**

Les Foires aux projets sont des manifestations régionales organisées par des districts du Rotary qui encouragent la collaboration internationale.

**En savoir plus** 

# **H** J'échange des idées

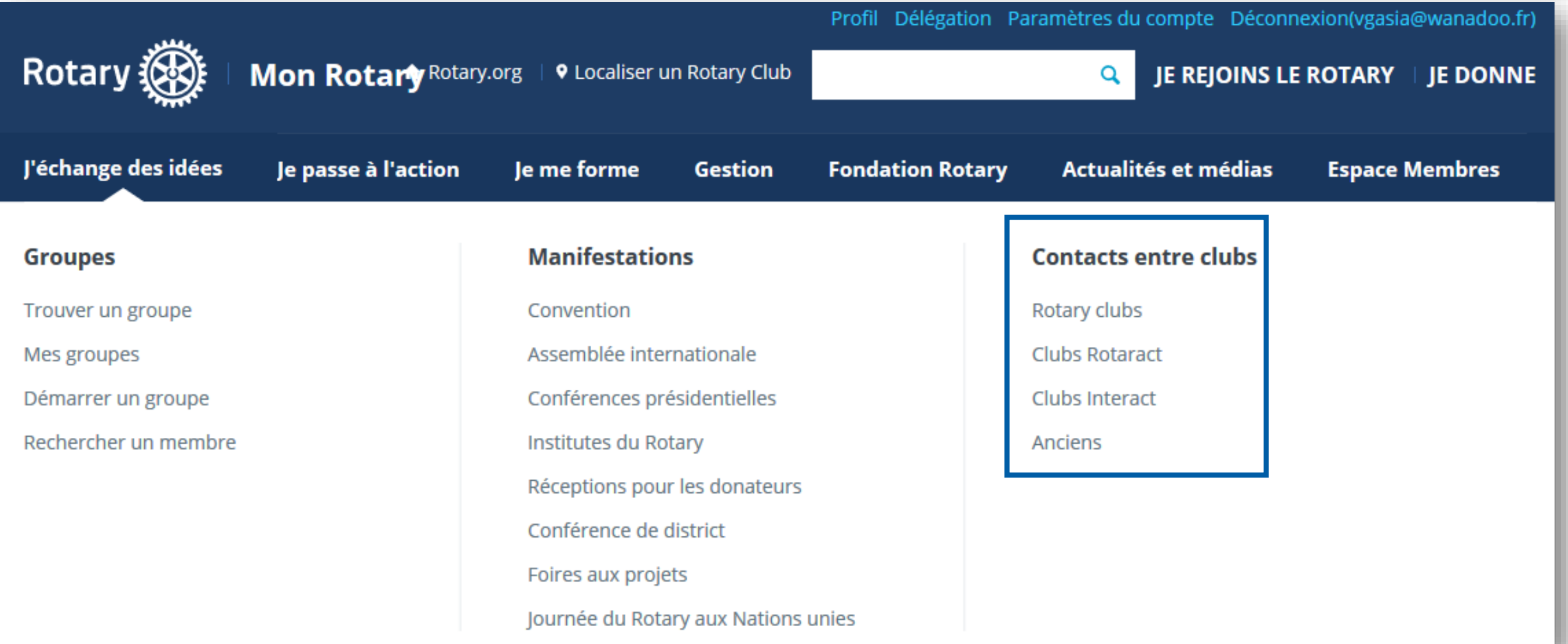

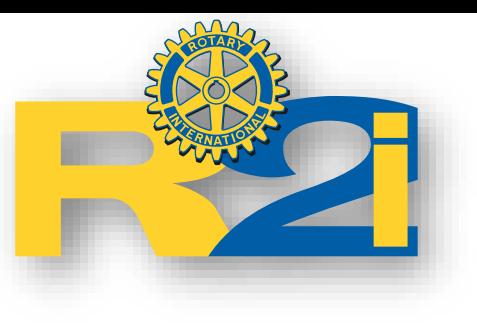

## Contact entre les clubs

Localiser un club

[https://my.rotary.org/fr/exchange](https://my.rotary.org/fr/exchange-ideas/club-connections)ideas/club-connections

### Les Rotary clubs

Vous souhaitez vous investir dans votre collectivité et nouer de nouvelles amitiés ? Vous n'êtes pas le seul. Ce sont là les deux raison principales pour lesquelles on rejoint le Rotary et on y reste. Découvrez comment votre Rotary club local peut vous aider à rencontrer des décideurs et acteurs majeurs de votre ville, et à avoir un impact réel.

En savoir plus sur les Rotary clubs.

#### Localiser un club

#### À la recherche d'un nouveau club ?

Vous déménagez ou vous souhaitez un autre horaire de réunion ? Nous voulons vous aider à rester au Rotary.

Ancien participant aux programmes du Rotary? Contactez un club près de chez vous.

#### Vous connaissez un membre potentiel ?

Invitez un ami, un membre de votre famille ou un collègue à une réunion de club ou à participer à une action. C'est un excellent moyen de leur faire découvrir le Rotary.

#### Recommander un membre

### **Les clubs Rotaract**

Rejoignez un réseau international de jeunes adultes qui ont un impact positif au niveau local et à l'étranger. Si vous avez entre 18 et 30 ans, les clubs Rotaract vous permettront de concrétiser, dans la convivialité, votre vision d'un monde meilleur.

#### En savoir plus

#### Localiser un club

### Les clubs Interact

Vous avez entre 12 et 18 ans ? Vous voulez mettre à profit votre énergie et votre enthousiasme pour vous attaquer aux problèmes qui vous tiennent à cœur ? Créez un club Interact dans votre collège ou votre lycée ! Les clubs Interact s'adressent aux adolescents de 12 à 18 ans et leur permet de monter des actions dans la bonne humeur.

#### En savoir plus

Contacter un Rotary club près de chez vous

Profit Delegation Parametres du compte Deconnexion(vgasia@wanadoo.ir)

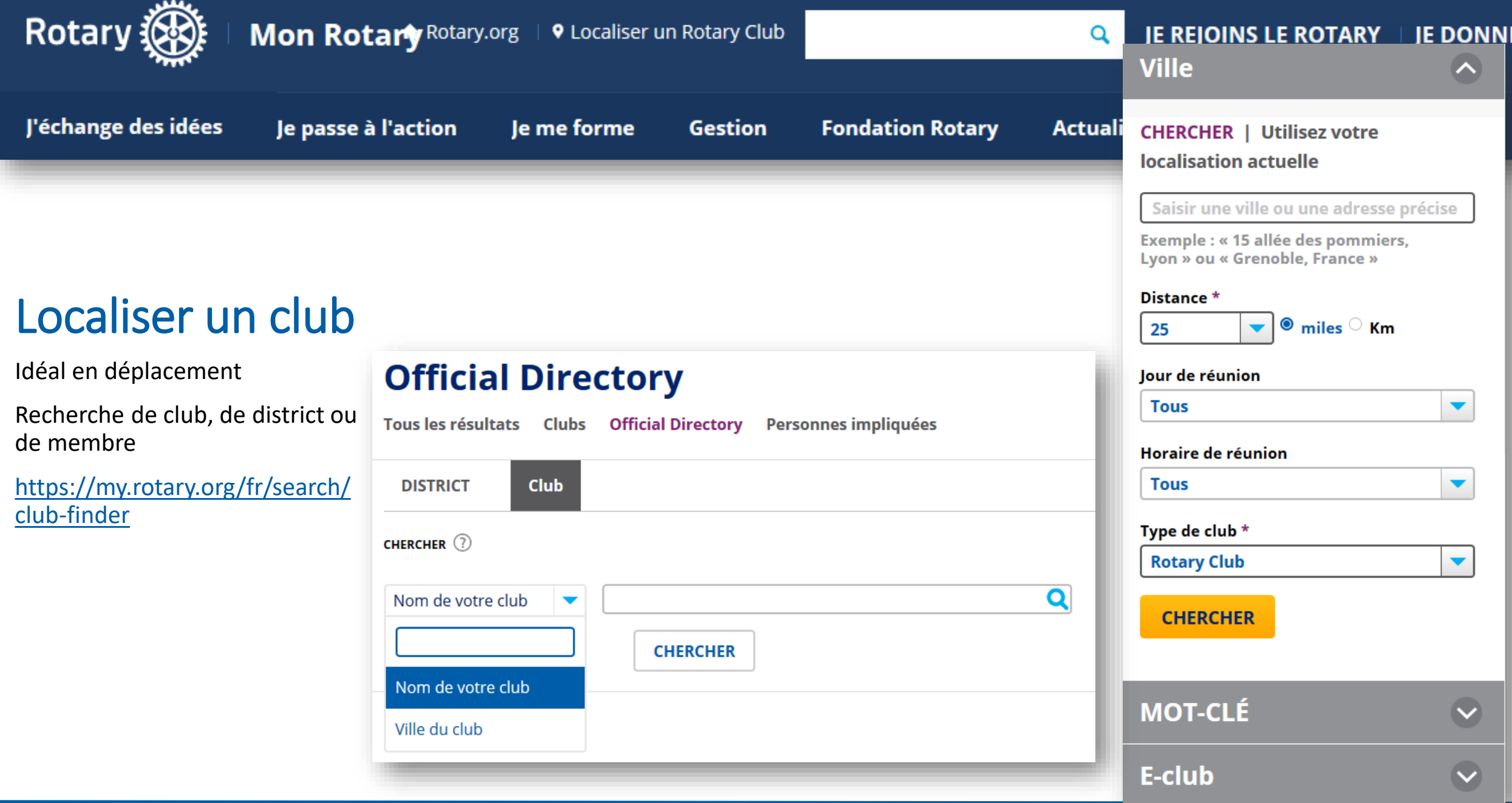

# Je passe à l'action

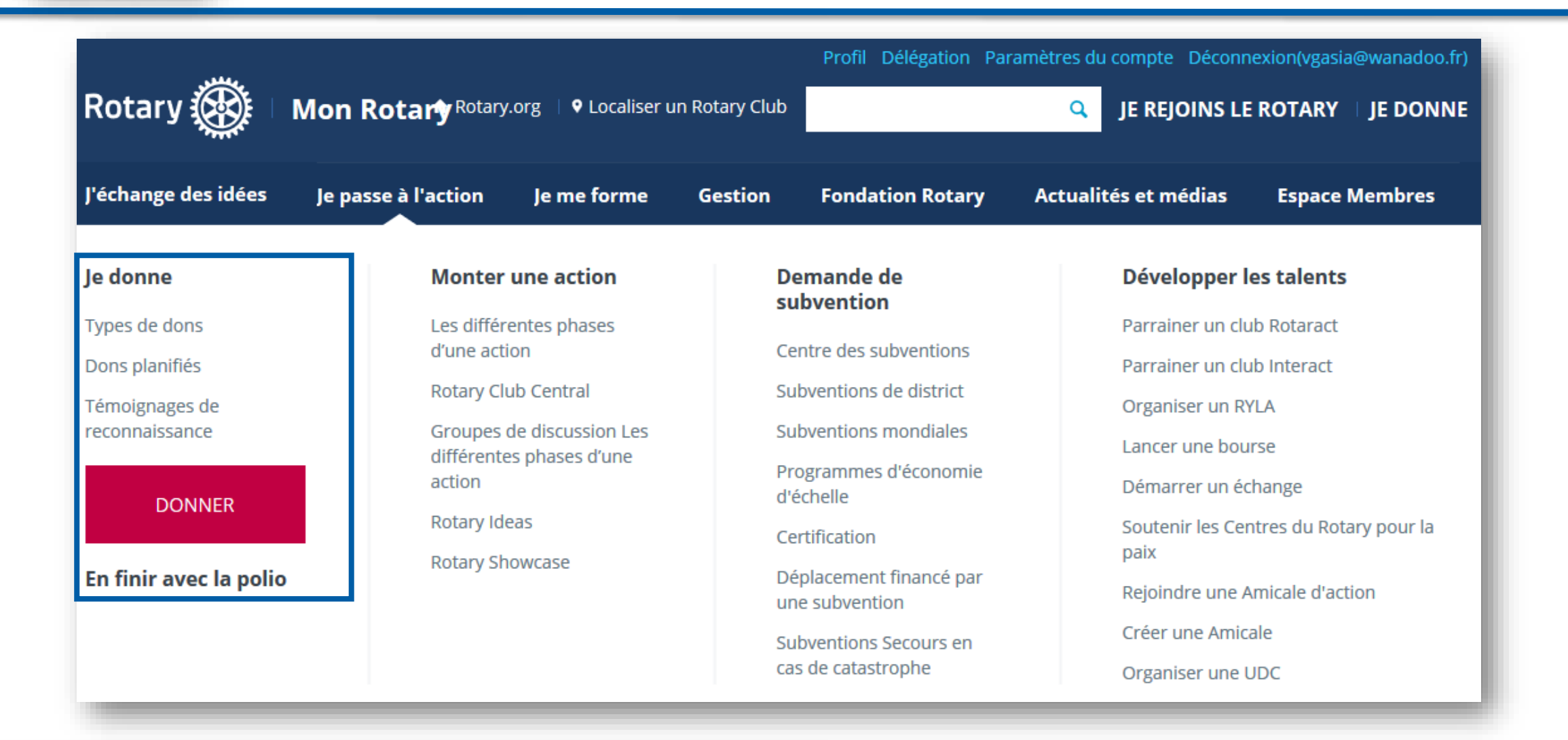

# Je passe à l'action

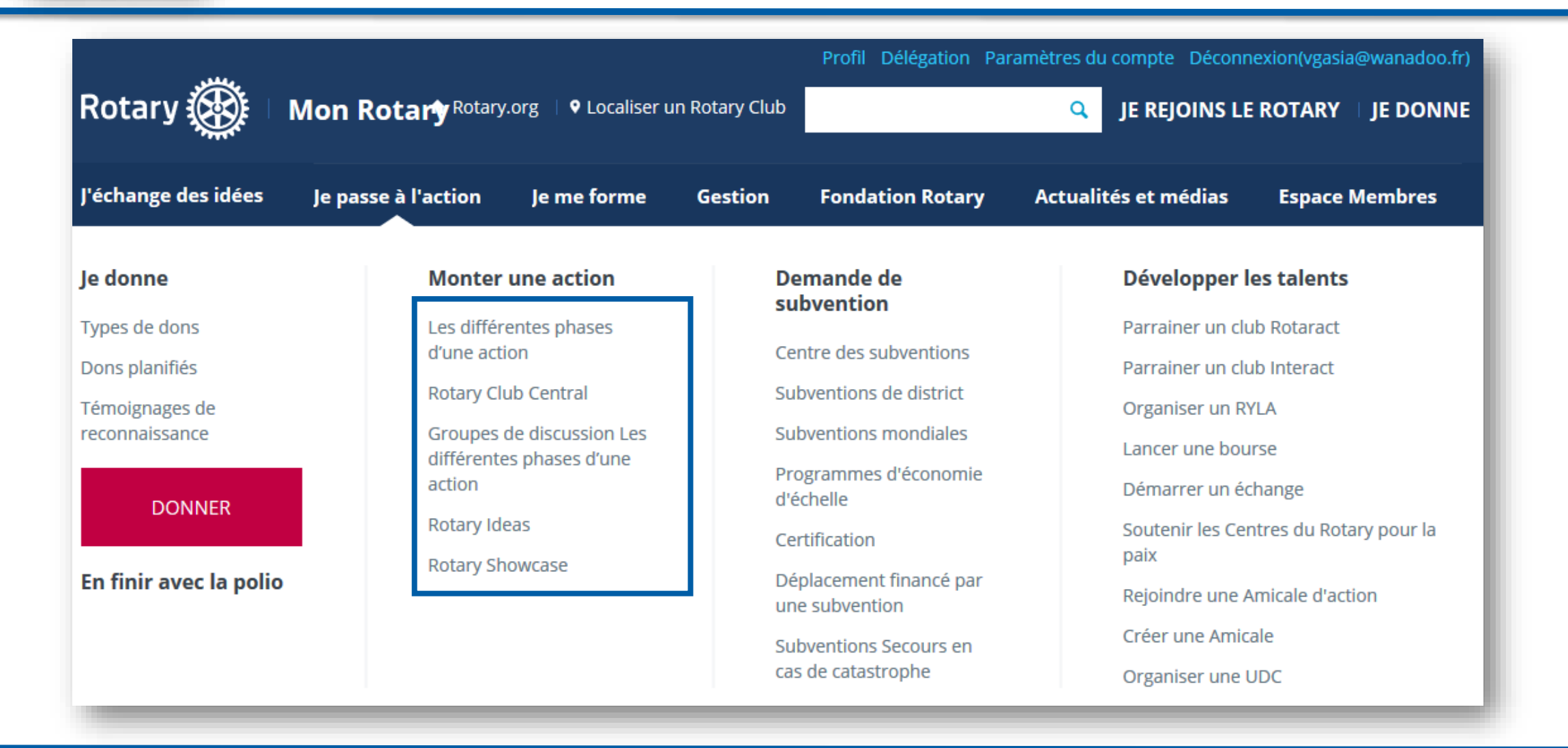

# Les différentes phases d'une action

- Webinaires
	- Présentation de Rotary Ideas, notre plate-forme de crowdsourcing
	- Publier une action à la recherche de soutien
	- Promotion des actions publiées
	- Soutenir une action
- Kiosque
	- Outils d'évaluation d'une collectivité
	- Faites le premier pas dans la planification d'actions et de subventions durables et réussies
	- FAQ sur le processus d'optimisation des actions
	- Guide des subventions mondiales
	- Diriger le Club : La commission Actions
	- Dons en nature Guide des meilleures pratiques
	- Les axes stratégiques du Rotary Guide
	- Comment ajouter une action à Rotary Showcase
	- Ajouter une action sur Rotary Ideas
	- Rejoindre un groupe de discussion

[https://my.rotary.org/fr/take-action/develop](https://my.rotary.org/fr/take-action/develop-projects/project-lifecycle-resources)projects/project-lifecycle-resources

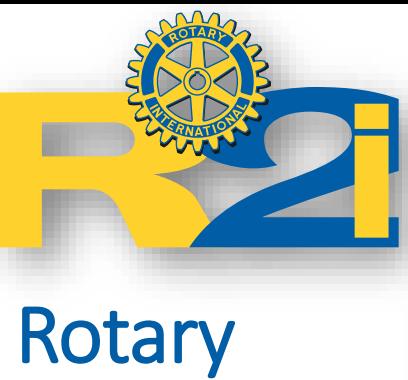

**Club** 

**Central** 

## G Tableau de bord **Espace Objectifs** Þ **EE** Panorama mondial **<a>** Activités **B** Ressources **A** Rapports Nous contacter **A** Mon Rotary RÉGLAGES **3** Langue  $\hat{\phantom{a}}$

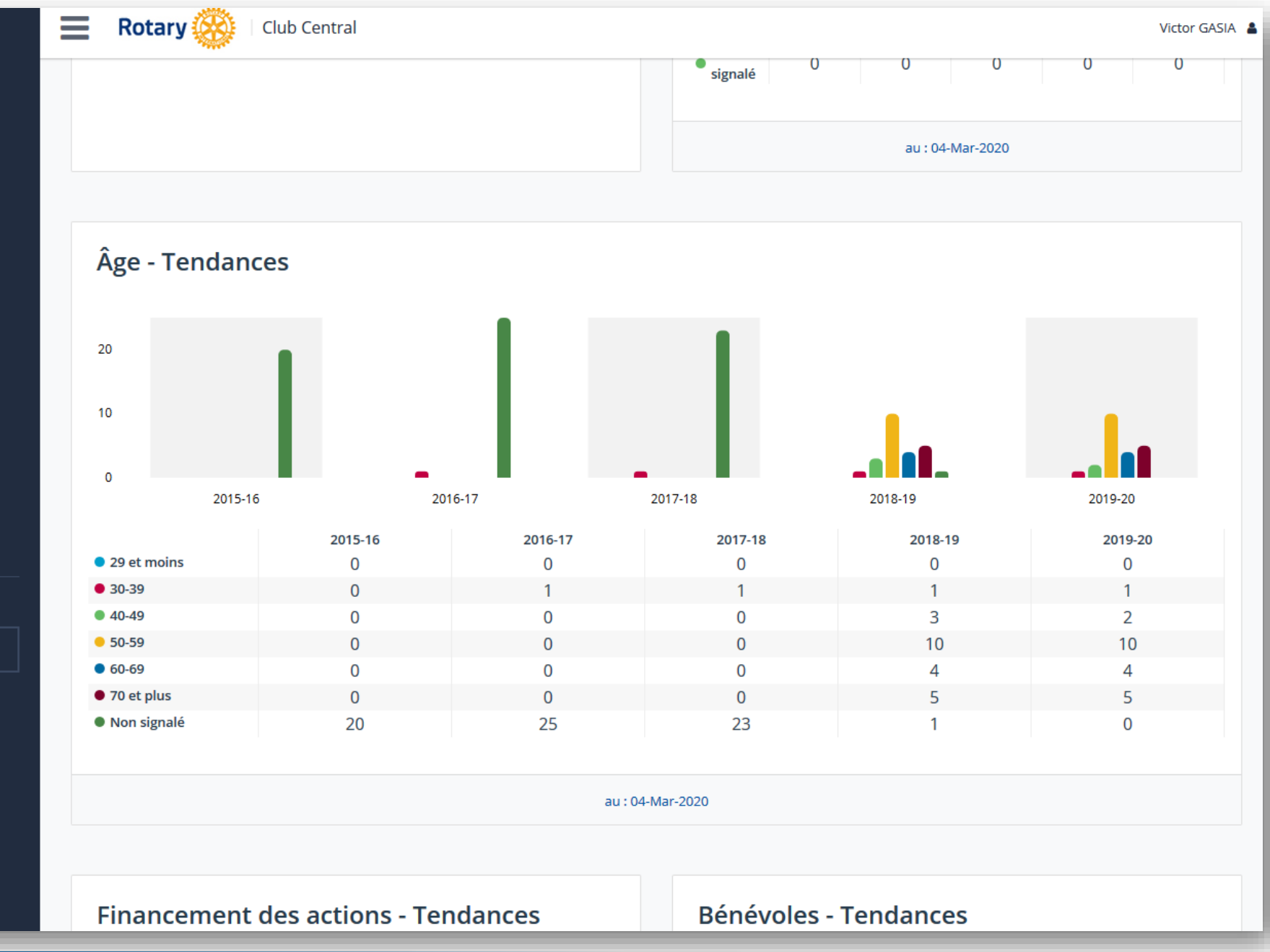

[https://rcc.rotary.org](https://rcc.rotary.org/)

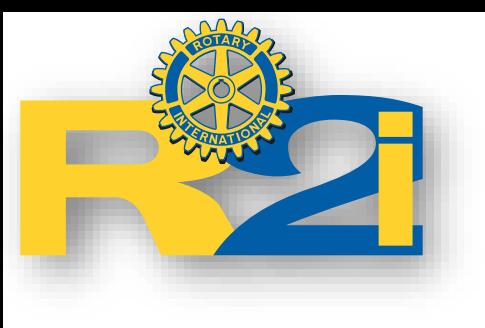

## Rotary Ideas

<http://ideas.rotary.org/>

Plateforme de crowfonding Doit fermer le 1<sup>er</sup> juillet

Create or Contribute to an Idea X  $\Box$ … ⊙ ☆ C Mideas.rotary.org/?GadgetAuth=4a427291-3a33-40de-908e-442e3004f8c3 Q Rechercher  $\downarrow$   $\circledcirc$  $\rightarrow$  $\equiv$  $\boldsymbol{\sigma}$ 奋 Ideas Parcourir Créer Mes Mon **Rotary**  $\circ$  $\ddot{\mathbf{Q}}$ Home les actions une action organisations profil Recherche

Rotary Ideas sera fermé à partir du 1er juillet 2020. Toutes les contributions à des actions doivent donc être faites avant le 1er juillet 2020. Contactez le créateur de laction pour faire une contribution après cette date. Veuillez adresser vos questions à Rotary Support Center@rotary.org.

#### **Actions phares**

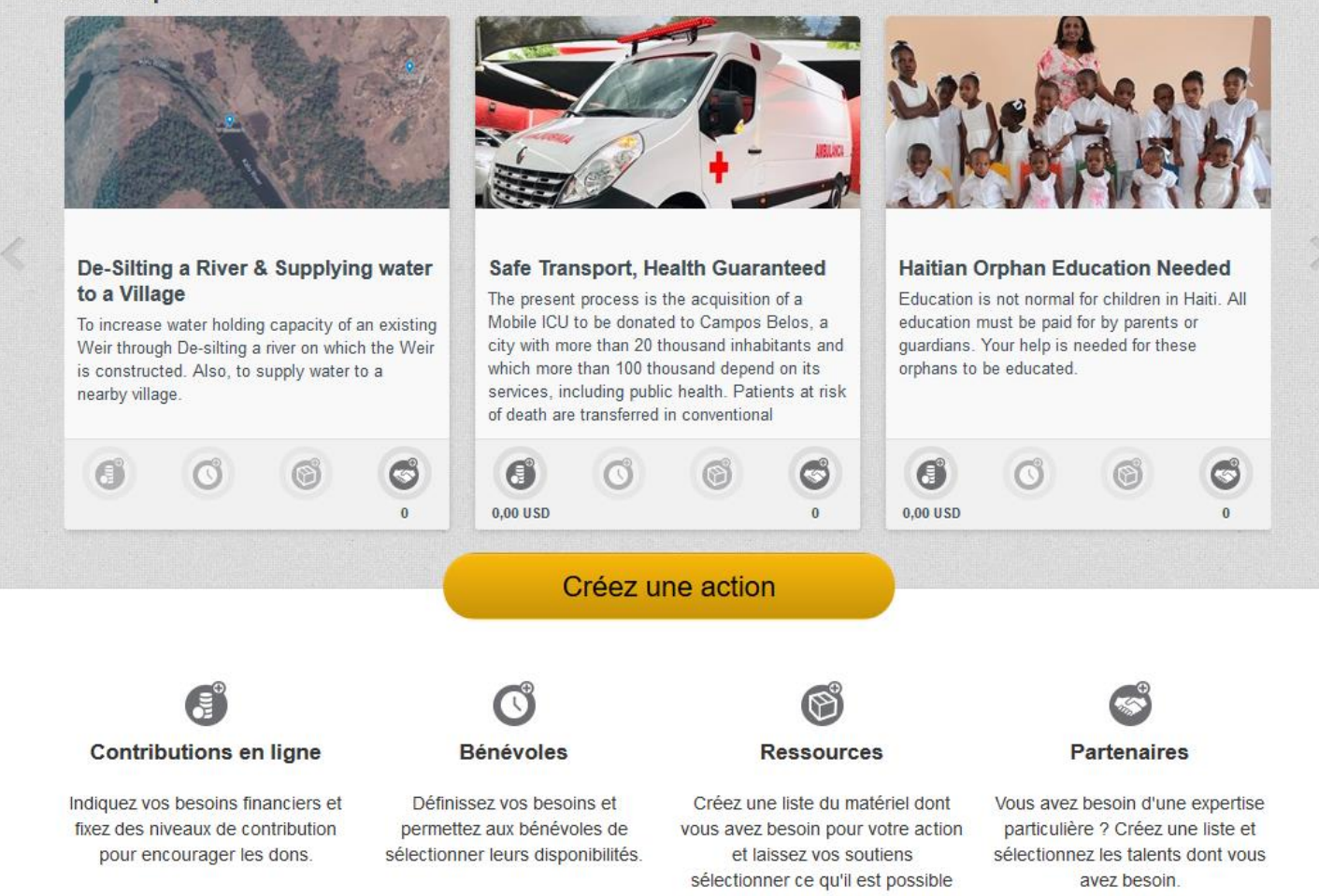

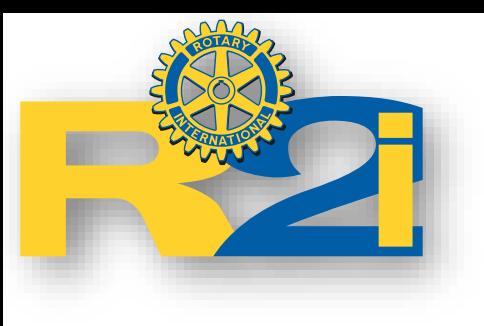

## Rotary Showcase

En quelque sorte un annuaire des actions

[https://map.rotary.org](https://map.rotary.org/)

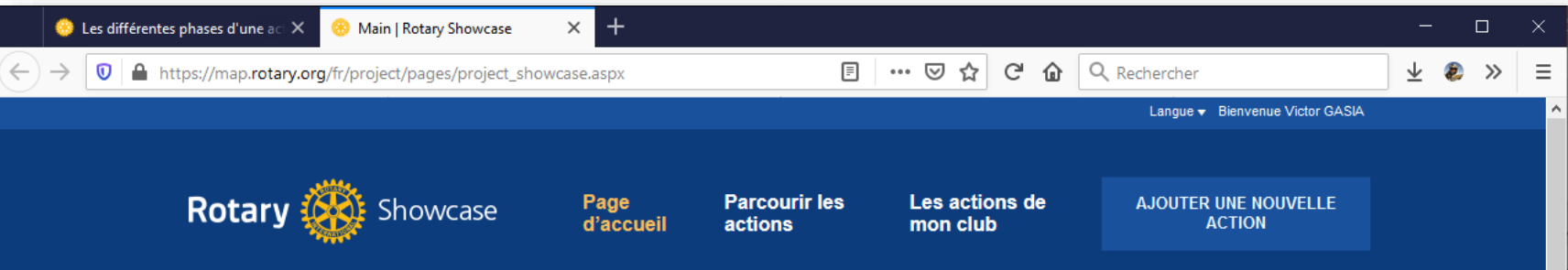

### Des actions qui font toute la différence

Chaque jour, les Rotariens améliorent les conditions de vie dans le monde grâce à des milliers d'actions. Parcourez-les et découvrez le travail réalisé par les Rotary clubs localement et à l'étranger. Parlez de la vôtre avec la communauté rotarienne et vos amis sur Facebook.

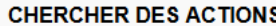

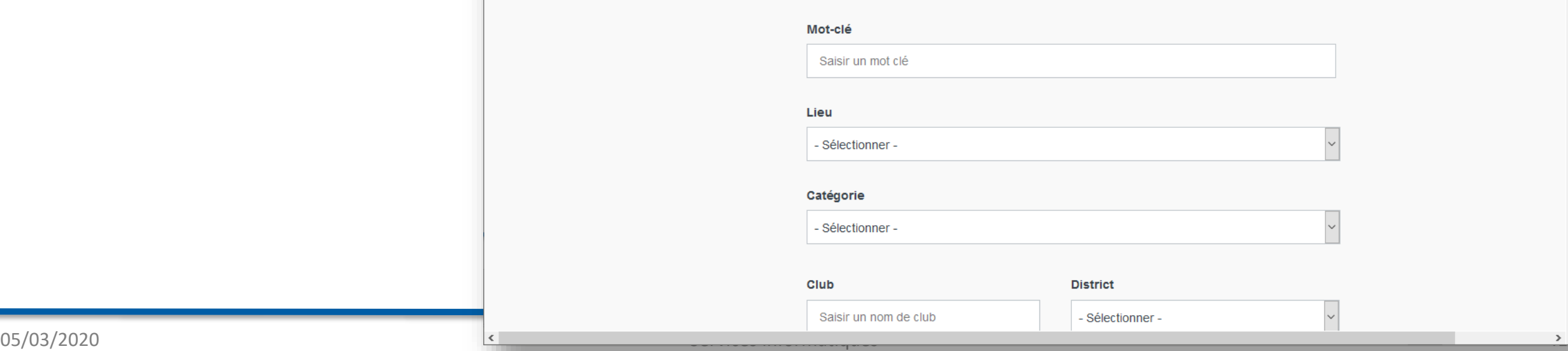

# Demande de subvention

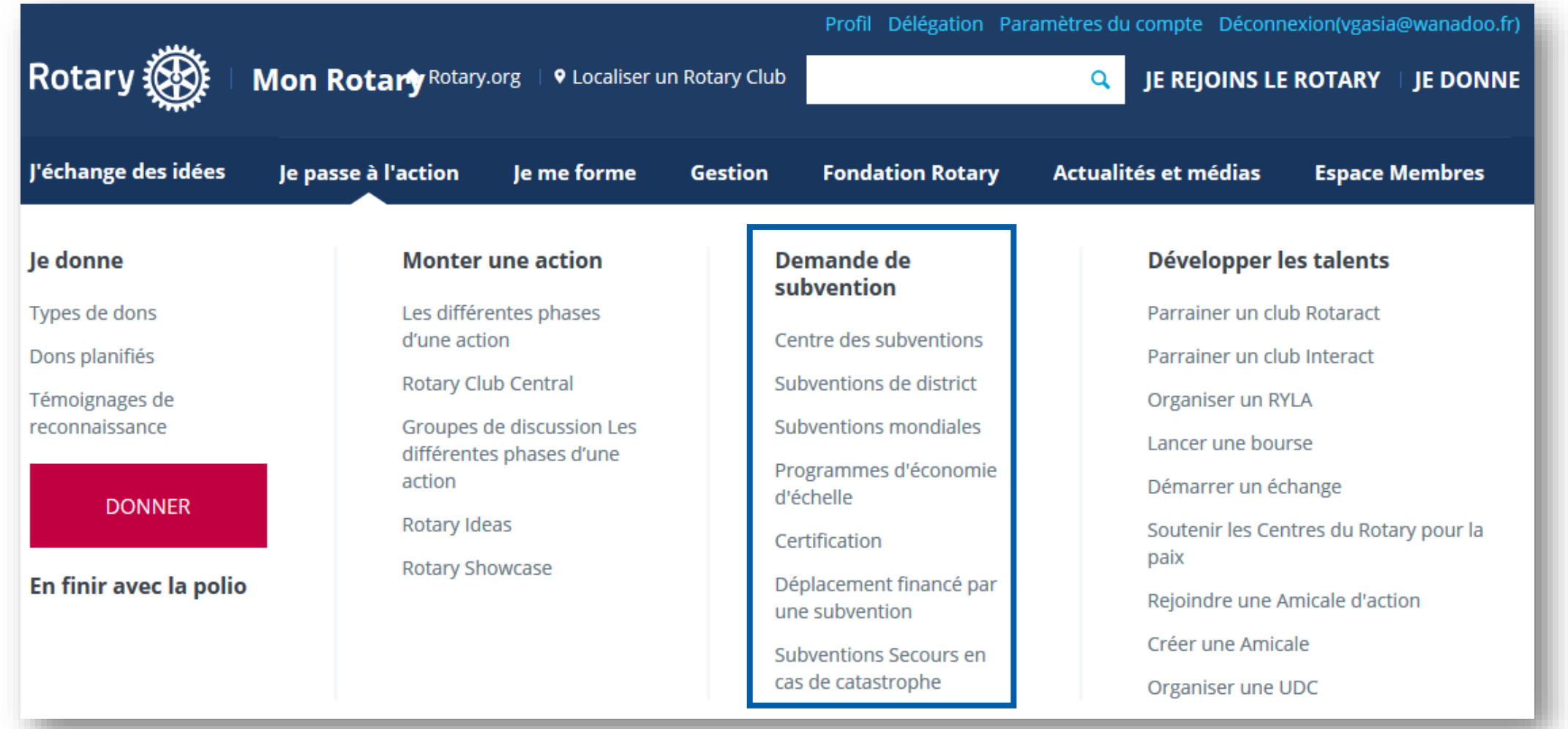

# Rotary Grant Center (demande de subvention)

### [grants.rotary.org](https://grants.rotary.org/)

Les subventions mondiales, comprises entre 15 000 et 200 000 dollars, financent des actions humanitaires internationales qui ont un impact durable et mesurable dans l'un des axes stratégiques du Rotary.

Les subventions de district financent des actions ponctuelles de petite envergure, locales ou internationales.

### Les différentes phases de la demande de subvention au Rotary

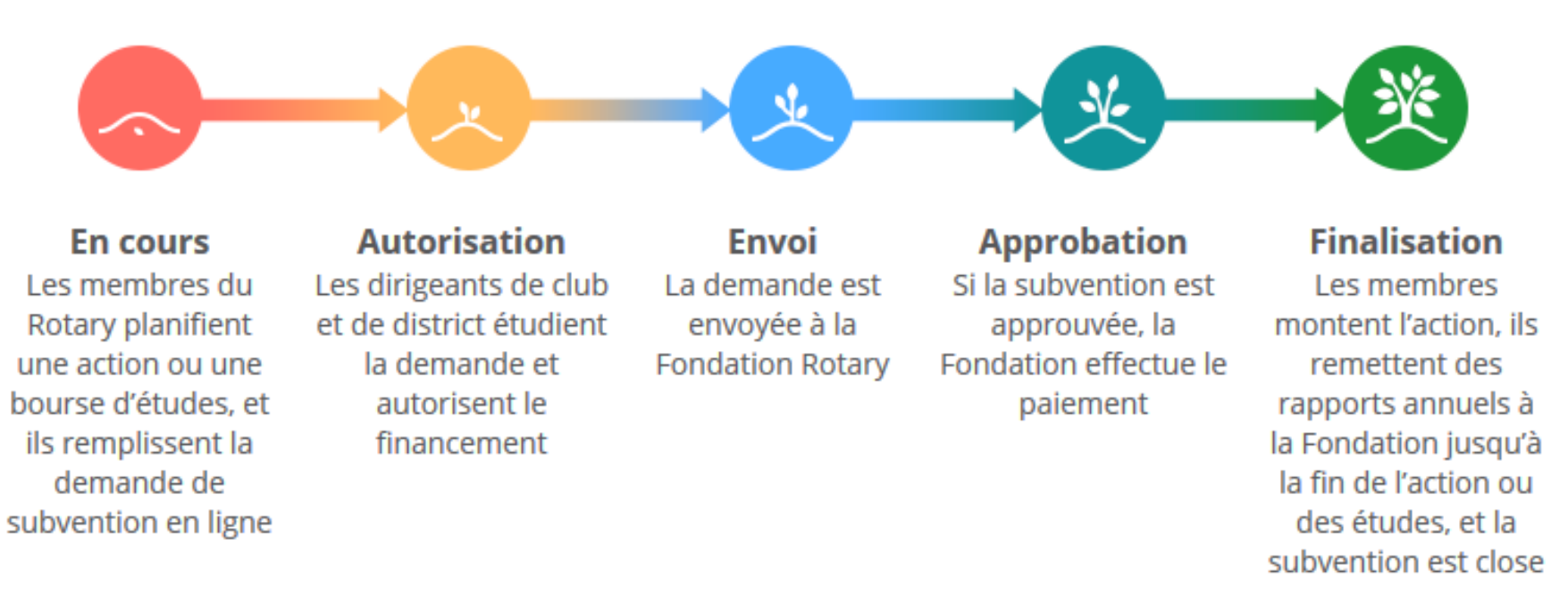

# **H** Je me forme

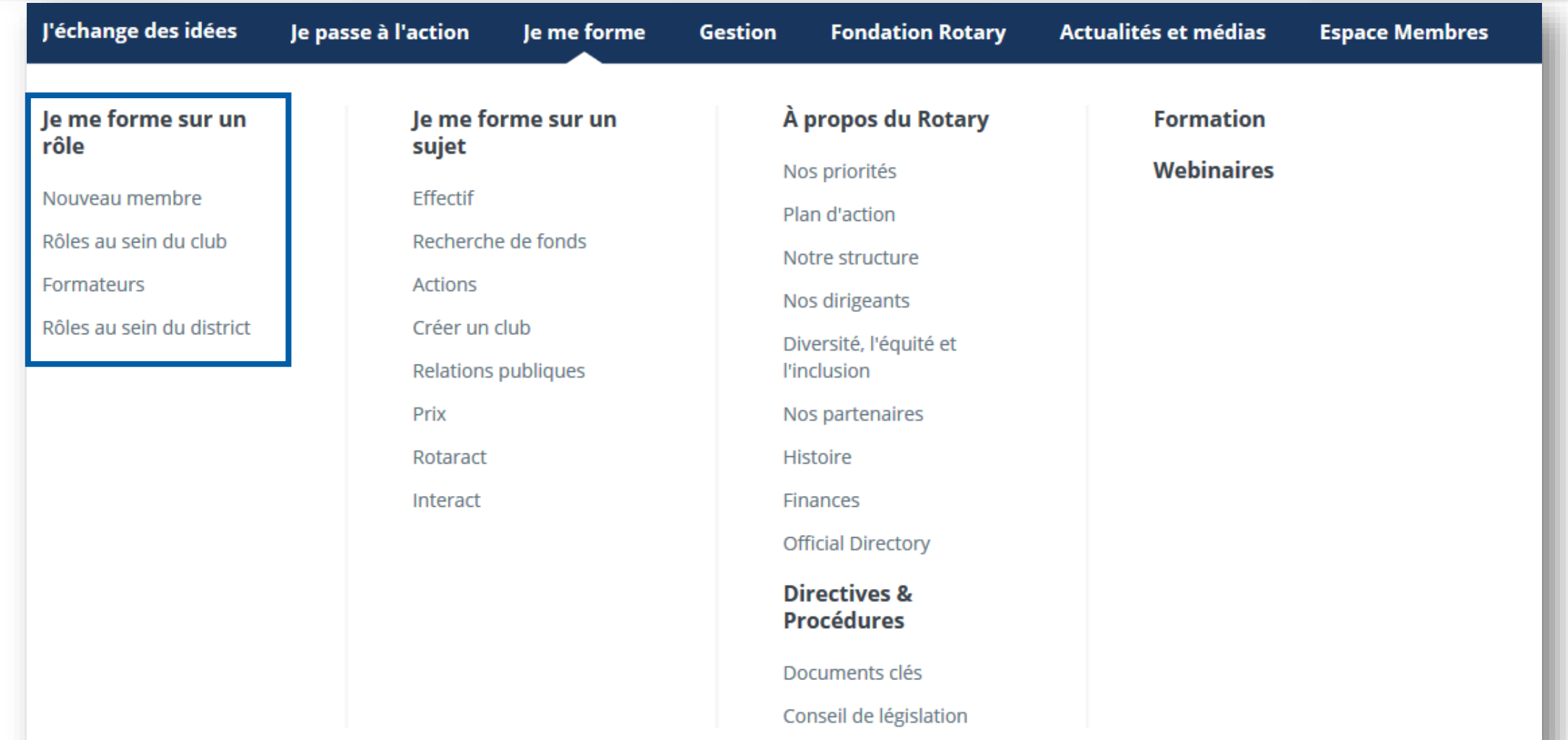

# Par exemple « nouveau membre »

- Par où commencer ?
	- Vous avez le choix entre plusieurs pôles d'activité :
	- Mettre vos compétences au service d'une commission du club
	- Intégrer ou suggérer une action ciblée de proximité
	- Vous impliquer auprès des jeunes générations dans le cadre du Rotaract or de l'Interact
	- Accueillir un jeune lycéen du Youth Exchange
	- Participer à l'organisation du RYLA de votre district
	- Recommander un collègue ou un ami à votre club

## • **Kiosque**

- [Les bases du Rotary](https://my.rotary.org/fr/document/rotary-basics)
- [Rotary, des décideurs solidaires](https://my.rotary.org/fr/document/connect-good)
- [Fondation Rotary -](https://my.rotary.org/fr/document/rotary-foundation-reference-guide) Récapitulatif des programmes
- *The Rotarian* [ou votre magazine régional](https://my.rotary.org/fr/node/13441)
- [RVM : le magazine en images](http://shop.rotary.org/s?defaultSearchTextValue=Search&searchKeywords=rvm+collections&Action=submit)
- **À votre disposition en ligne**
	- Suivre un cours au [Centre de formation](https://my.rotary.org/secure/13161)
	- S'inscrire à un [webinaire](https://my.rotary.org/fr/learning-reference/webinars)
	- [Visionner des vidéos sur des actions](http://vimeo.com/rotary) rotariennes
	- Participer à nos [groupes de discussion](https://my.rotary.org/fr/exchange-ideas/groups)

<https://my.rotary.org/fr/learning-reference/learn-role/new-member>

# **H** Je me forme

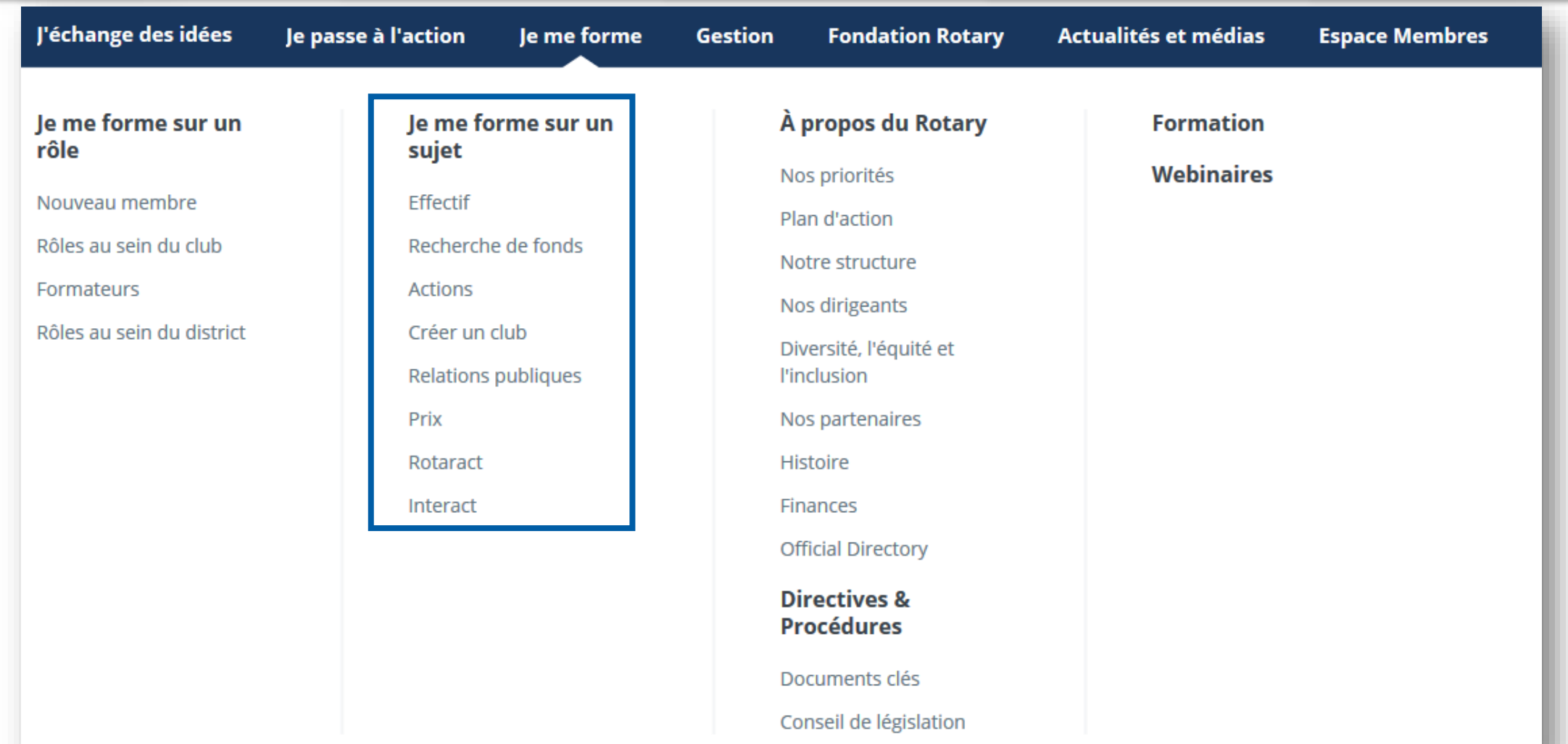

# **H** Je me forme

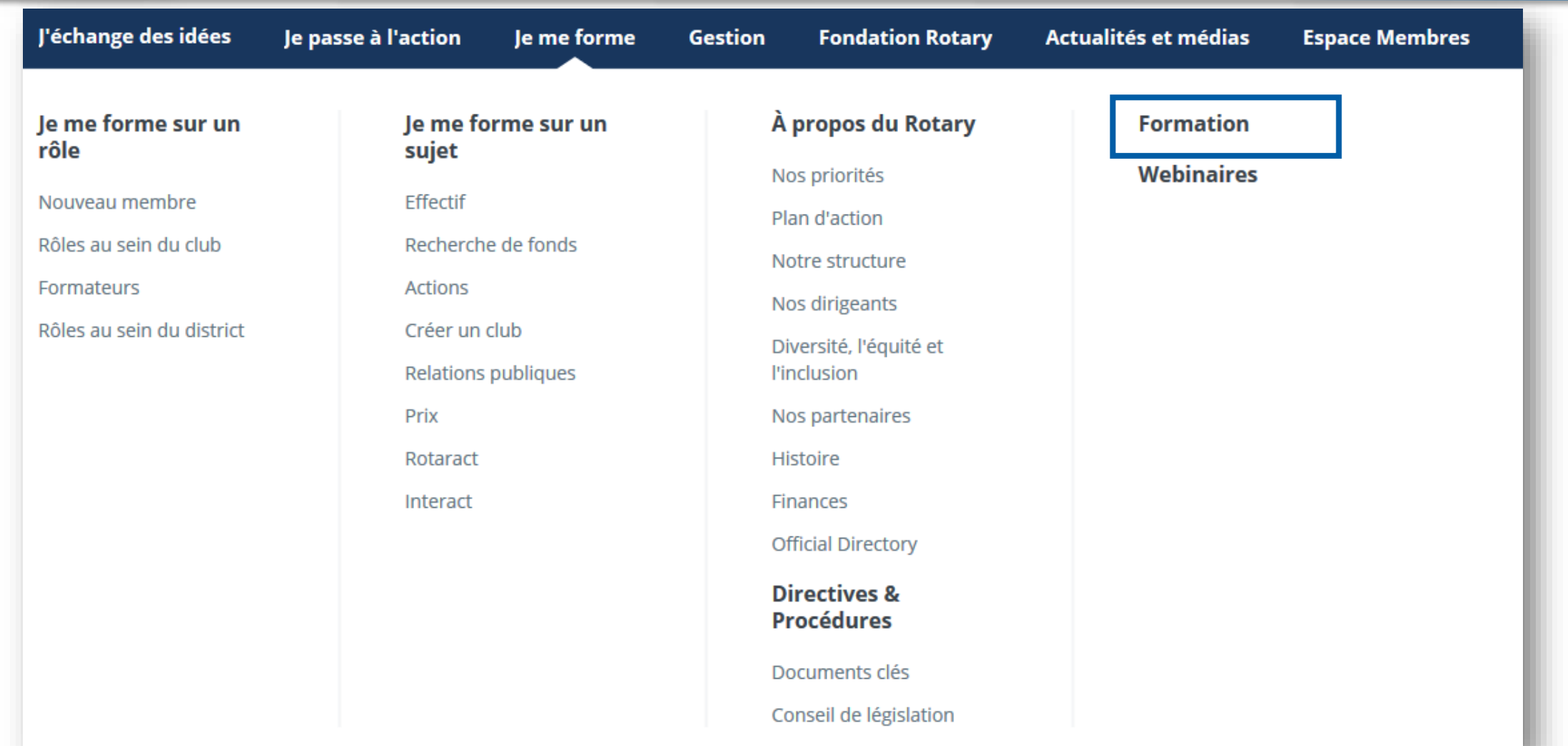

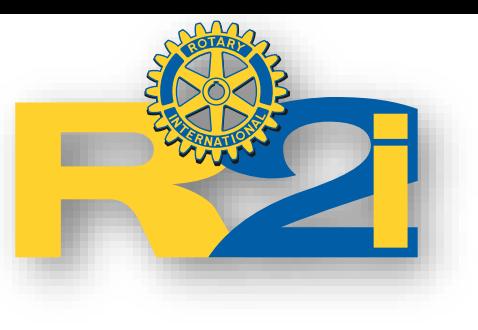

## Catalogue de cours

Des cours en ligne Un programme complet Faire à son rythme

[https://learn.rotary.org](https://learn.rotary.org/)

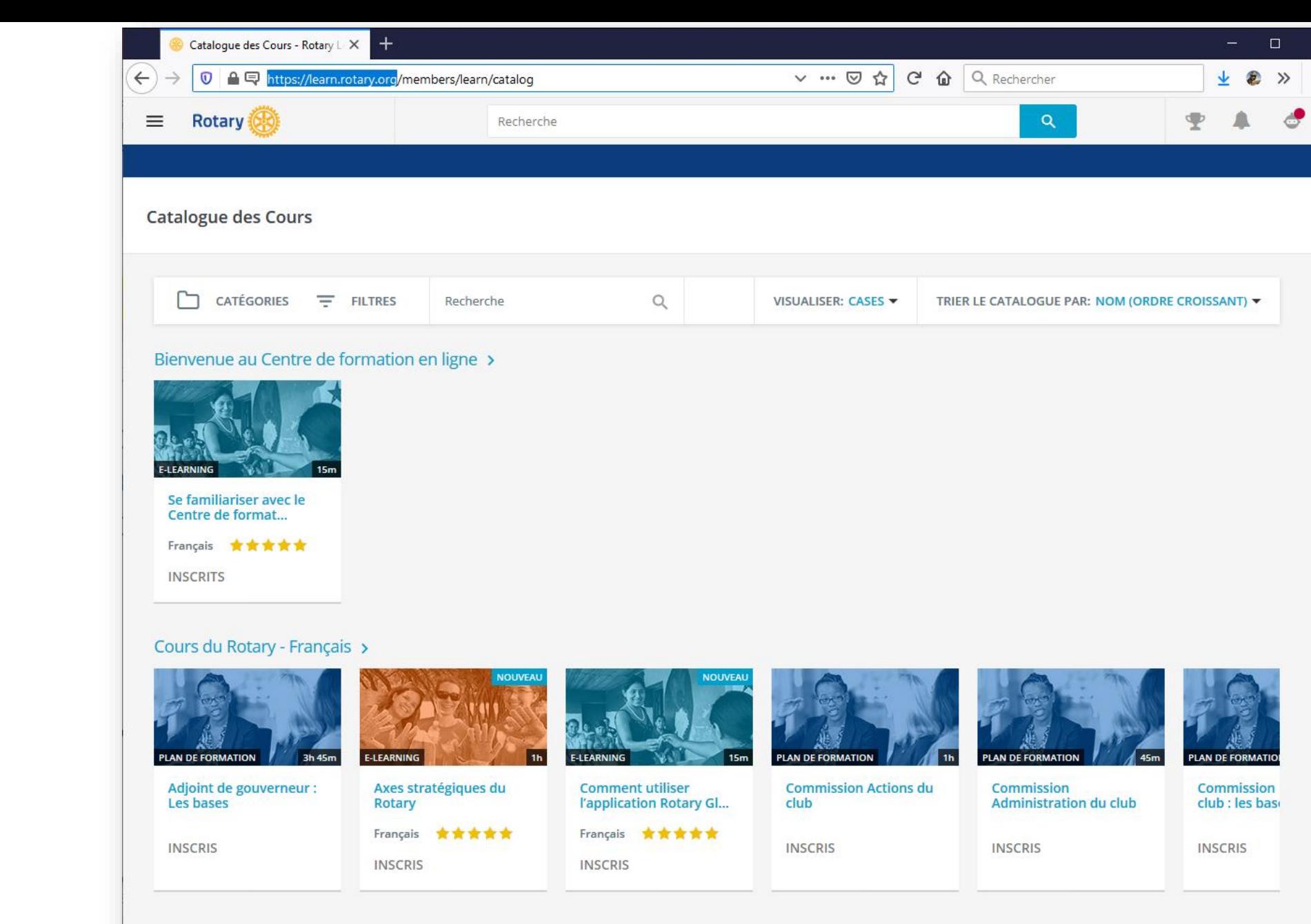

#### Cours du Rotary - Toutes les langues >

Plus d'info

Ξ

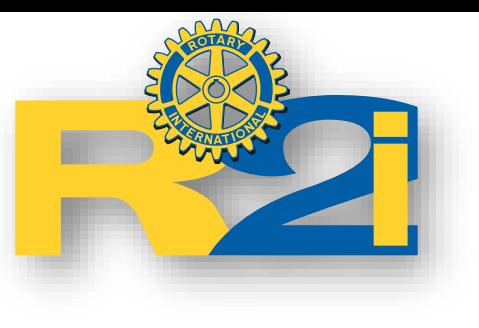

Exemple : effectif

[https://learn.rotary.org/learn/lp](https://learn.rotary.org/learn/lp/64/Effectif) /64/Effectif

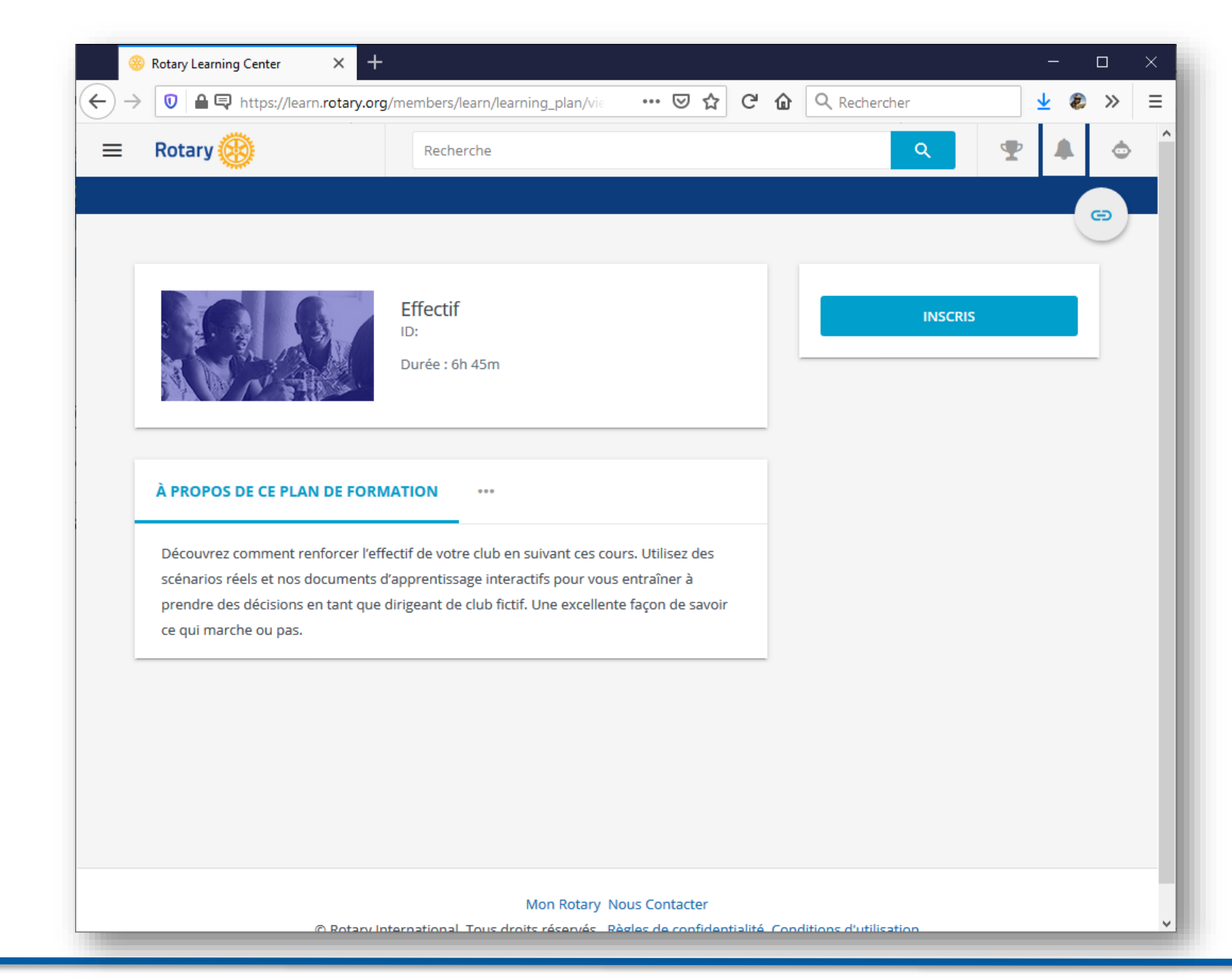

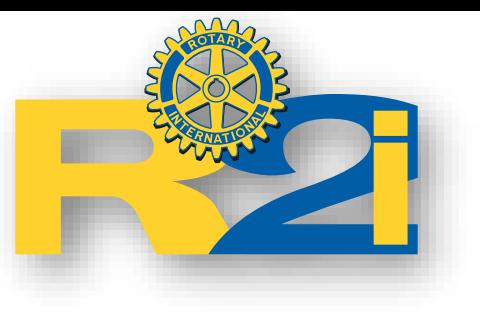

## Exemple : le module effectif

Ce module est composé de 8 cours différents.

Affichage de l'avancée

[https://learn.rotary.org/member](https://learn.rotary.org/members/learn/lp/64/Effectif) s/learn/lp/64/Effectif

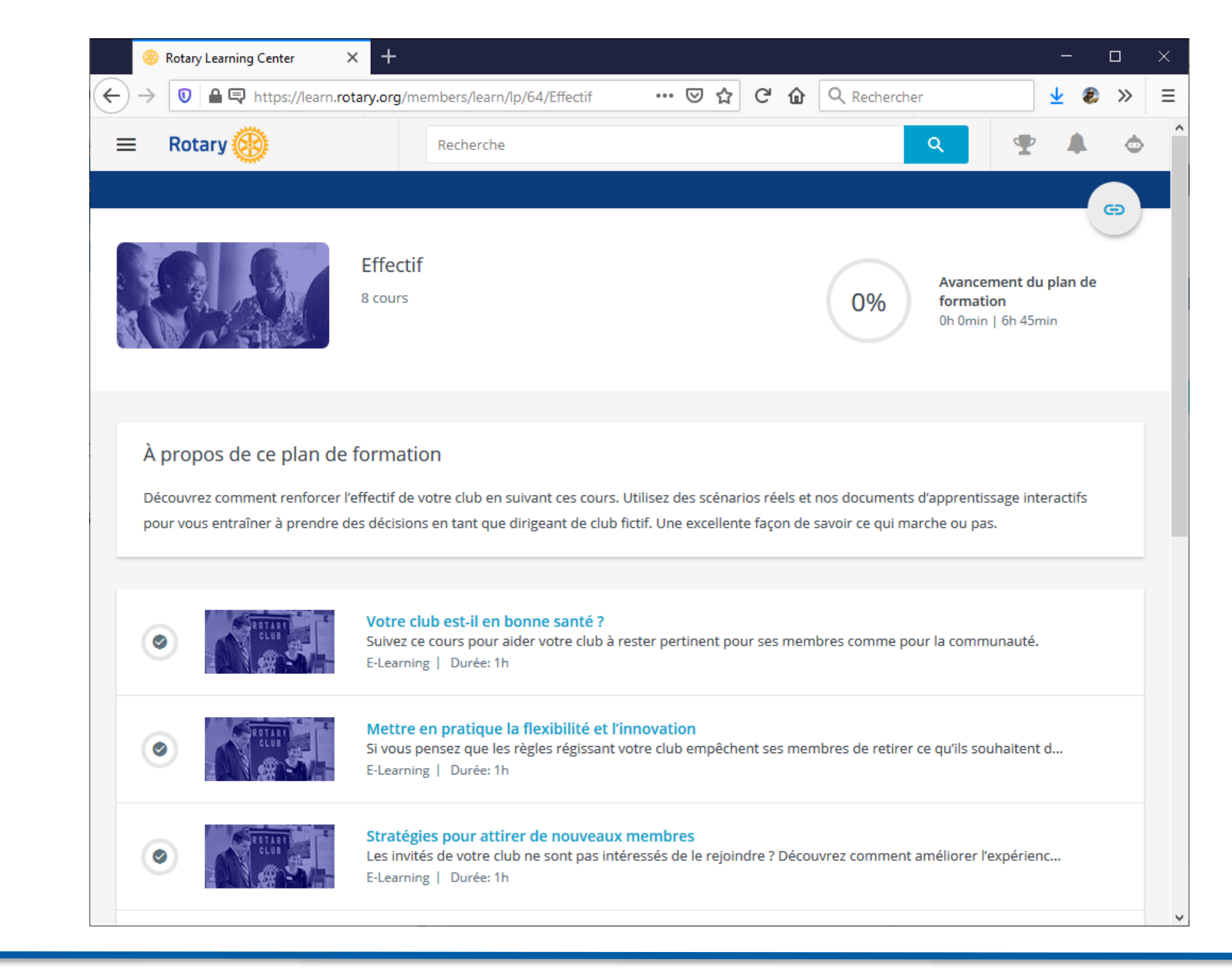

# **A** A la fin, obtention d'un certificat

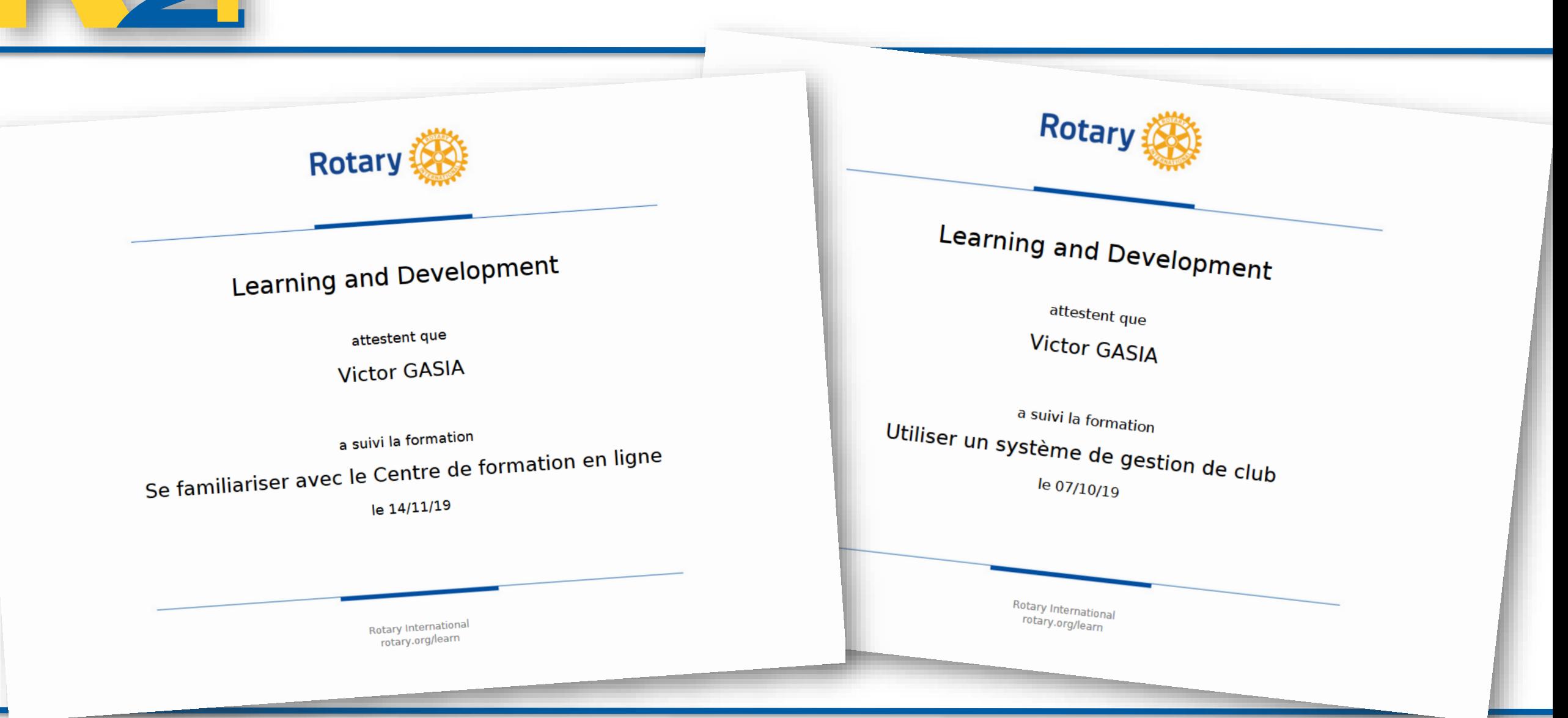

# Espace membres

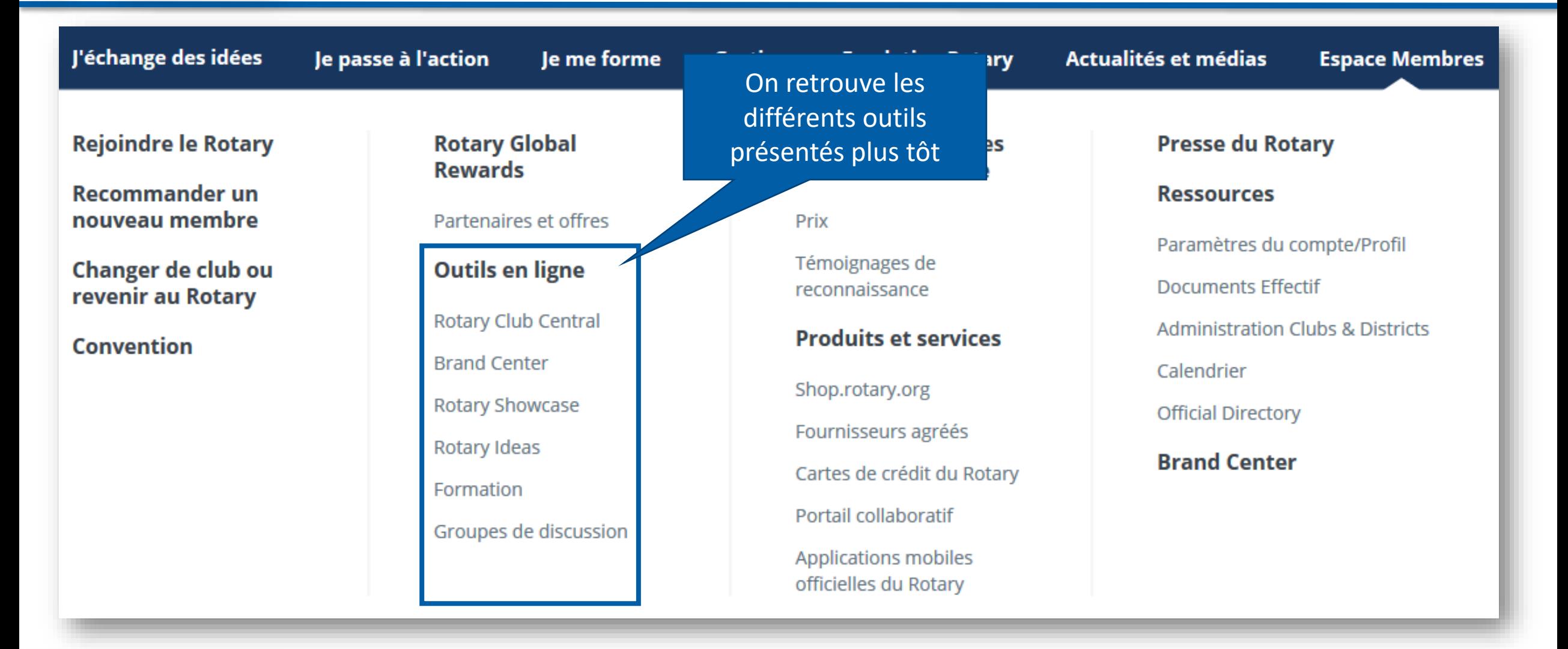

# Espace membres

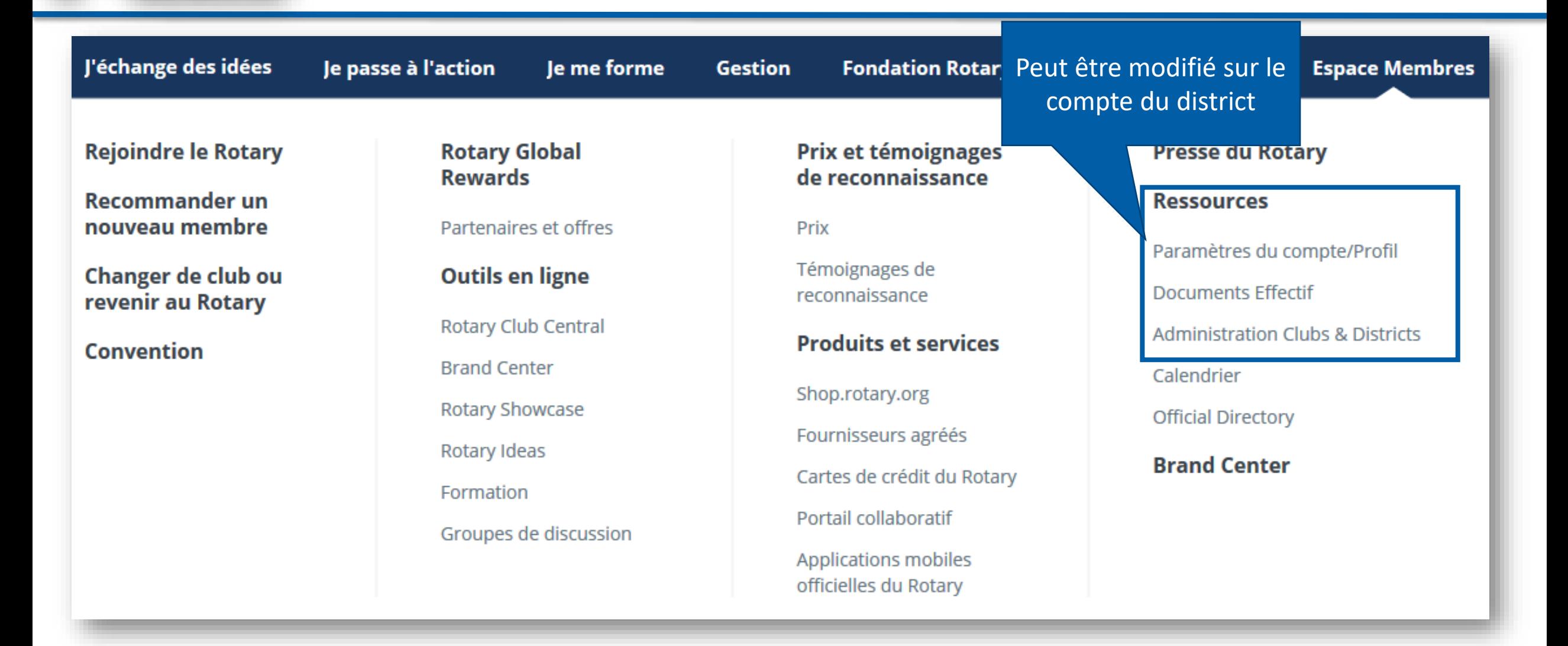

# **F** Espace membres

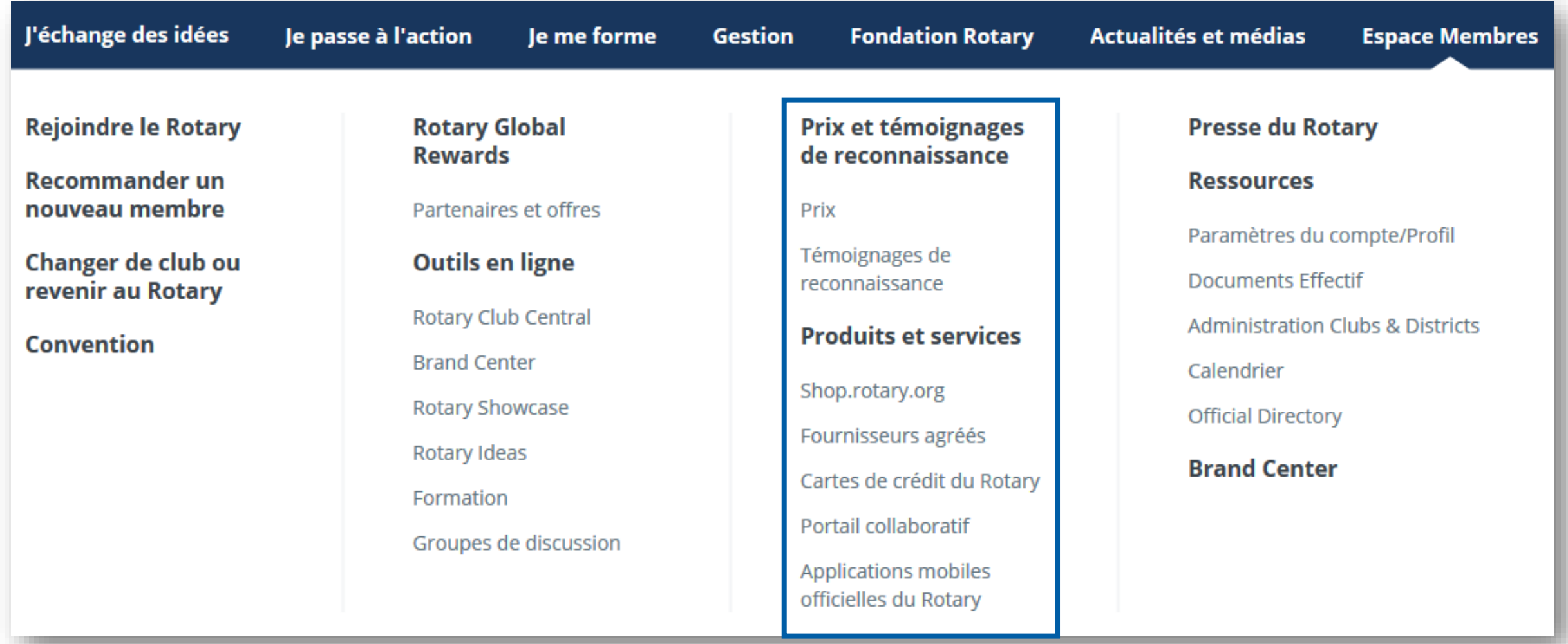

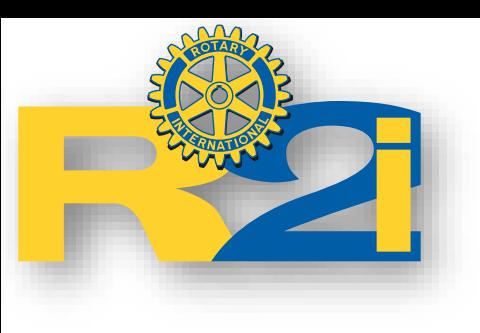

# Services du district

Le site web du district a été complètement revu en 2017. Il intègre les sites des clubs. Notre club à intégré les services du district fin 2019.

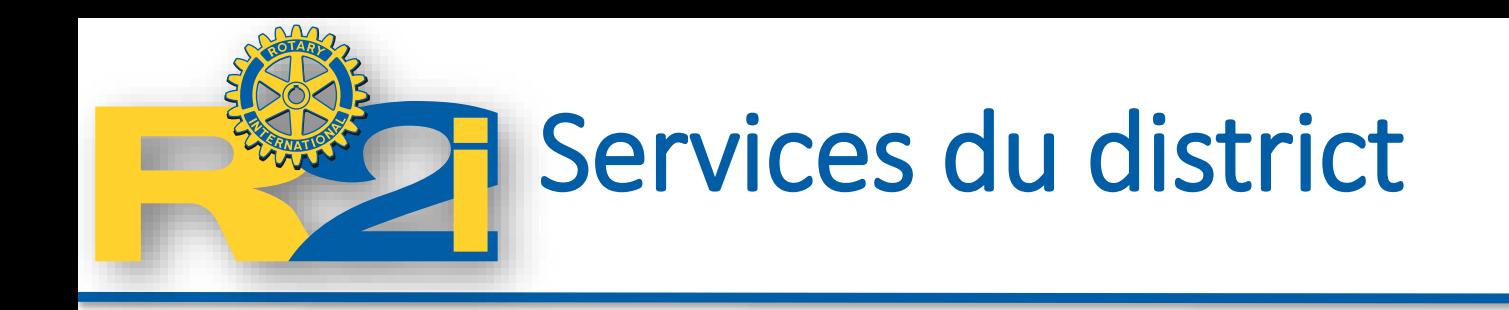

- Un site web public du district
- Site web du club
- Connexion membre  $\rightarrow$  accès à des informations spécifiques
- Administration  $\rightarrow$  ajout de documents ou d'informations

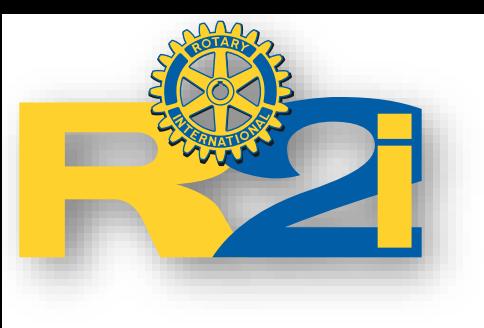

Site web du district

<http://www.rotary1680.org/>

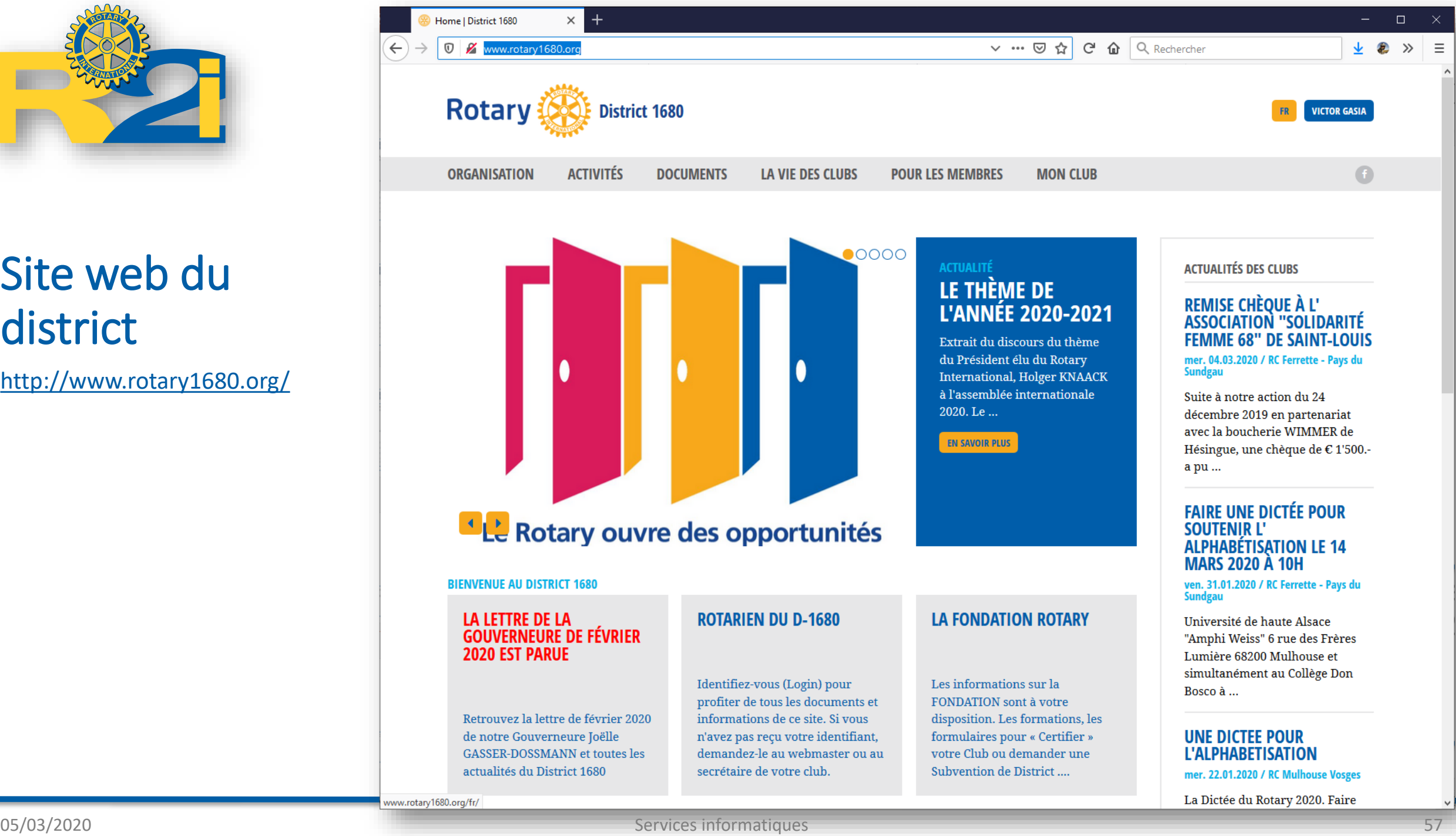

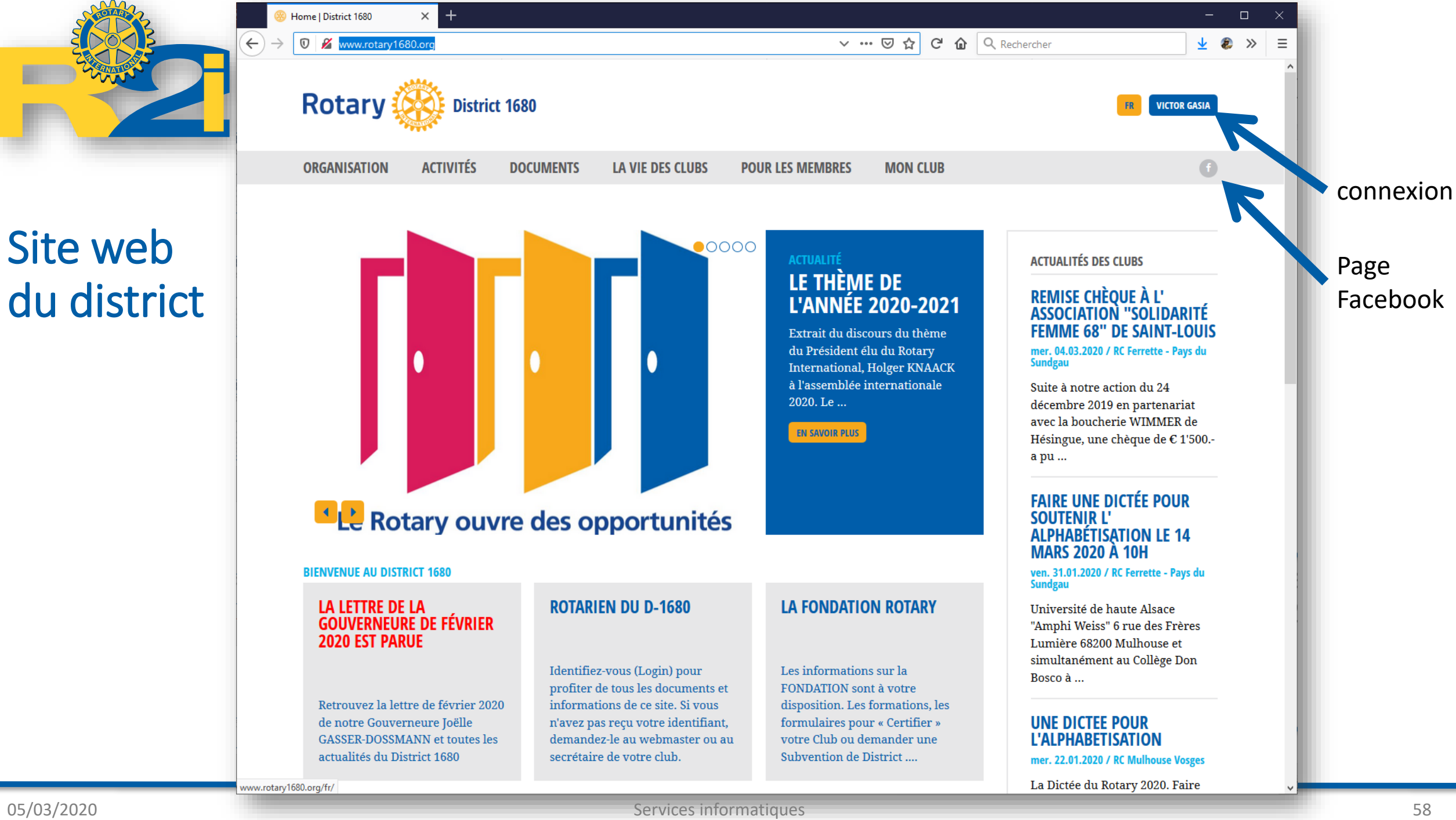

**Connexion** 

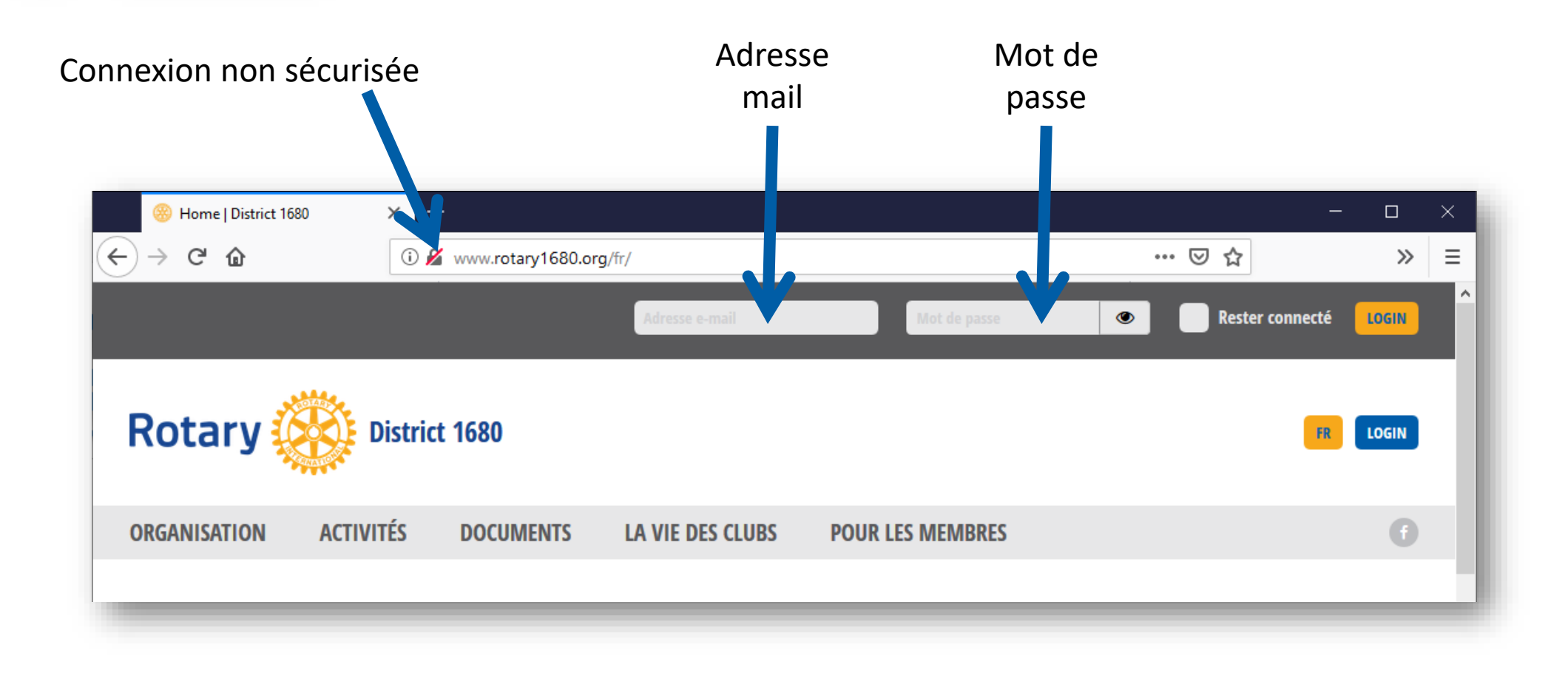

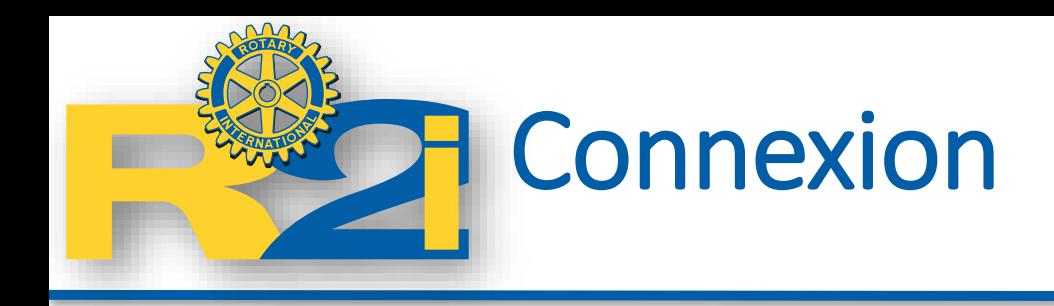

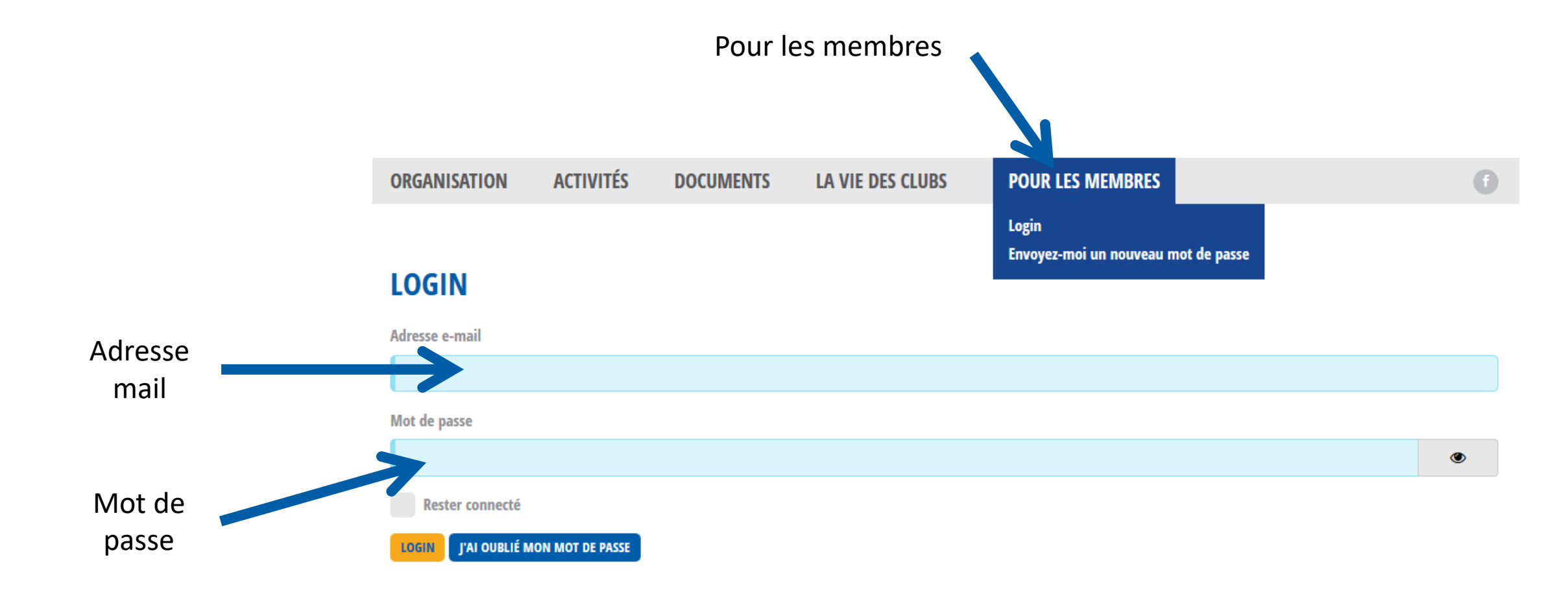

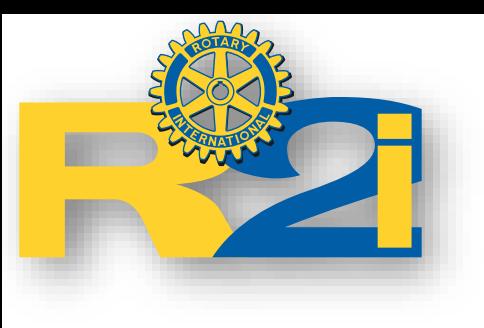

Site web du district

<http://www.rotary1680.org/>

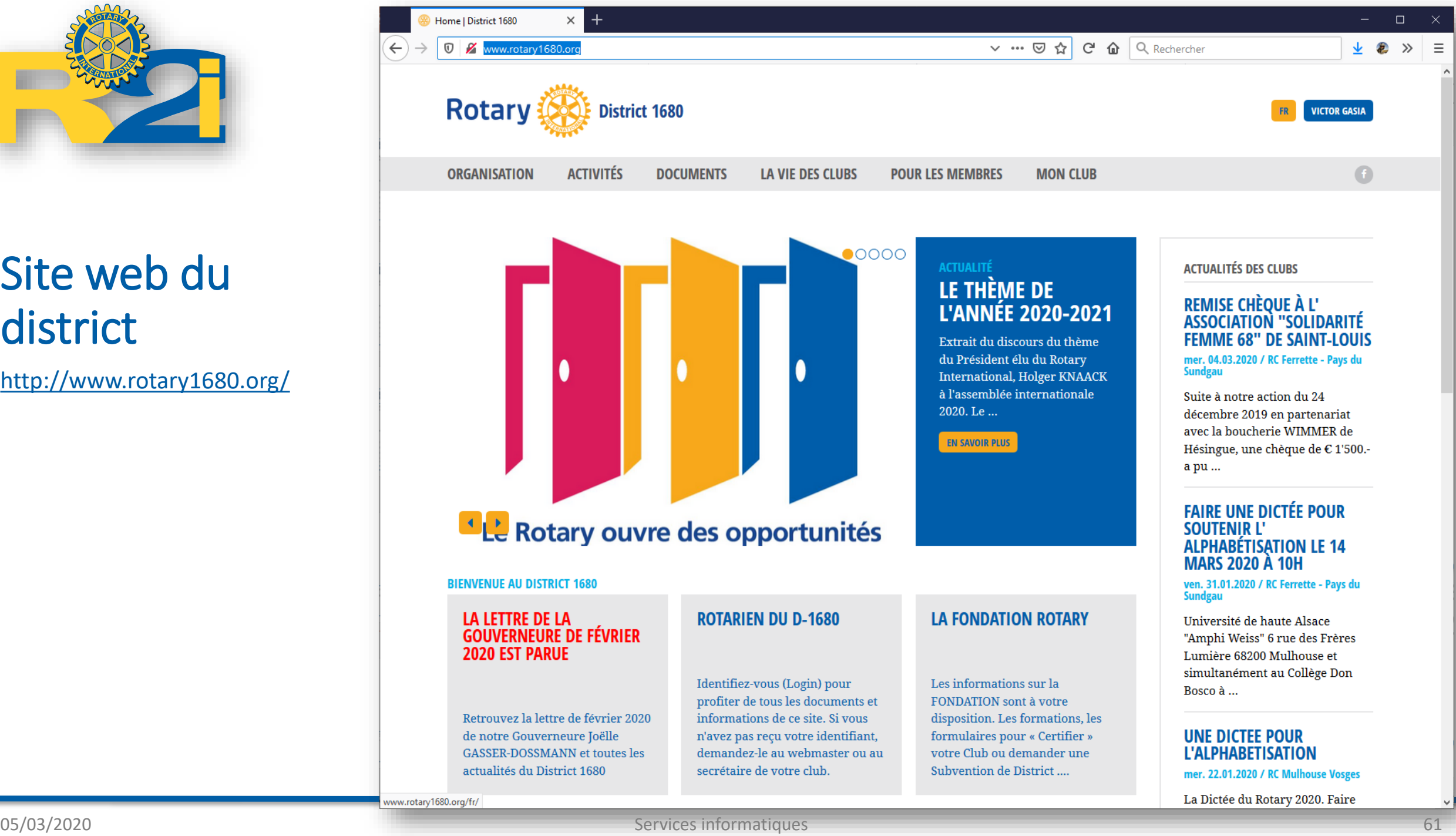

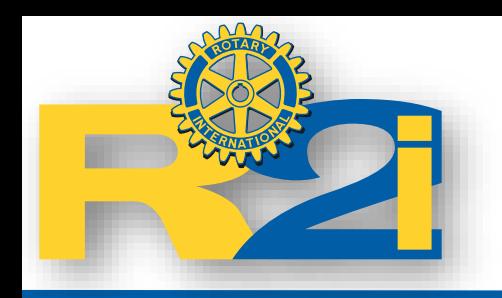

# Menu site du district

- Organisation
	- Accueil
	- A propos de nous
	- Comité
	- Commissions
	- Informations générales
	- Les clubs
- Activités • Documents
	- Agenda
	- La lettre du gouverneur
	- Actualités
	- Programmes
	- Amicales
	- Divers
- Dossiers
- Albums
	- photos
- 
- Actualités • Divers
	- Bulletins

• Agenda

• Actions

- La vie des clubs Pour les membres
	- Annuaire Membres
	- Annuaire Nouveaux membres
	- Annuaire in memoriam
	- Annuaire Clubs
	- Recherche
	- Modifier mes données
	- Modifier le mot de passe
	- Déconnexion

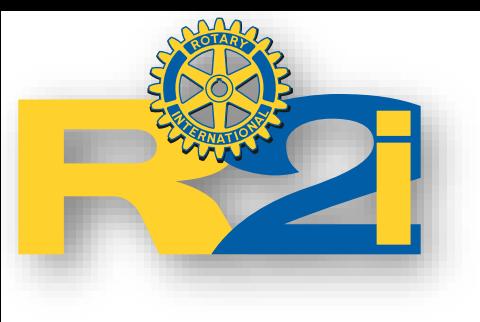

## Modifier mes données

Données personnelles

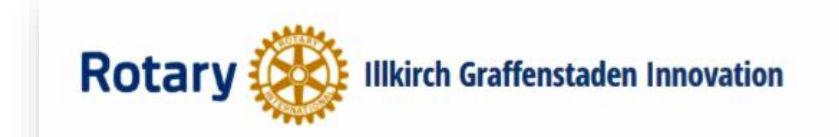

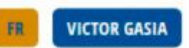

LE CLUB **LA VIE DU CLUB DOCUMENTS POUR LES MEMBRES DISTRICT 1680** 

### **MODIFIER MES DONNÉES**

#### **ADRESSE PRIVÉE**

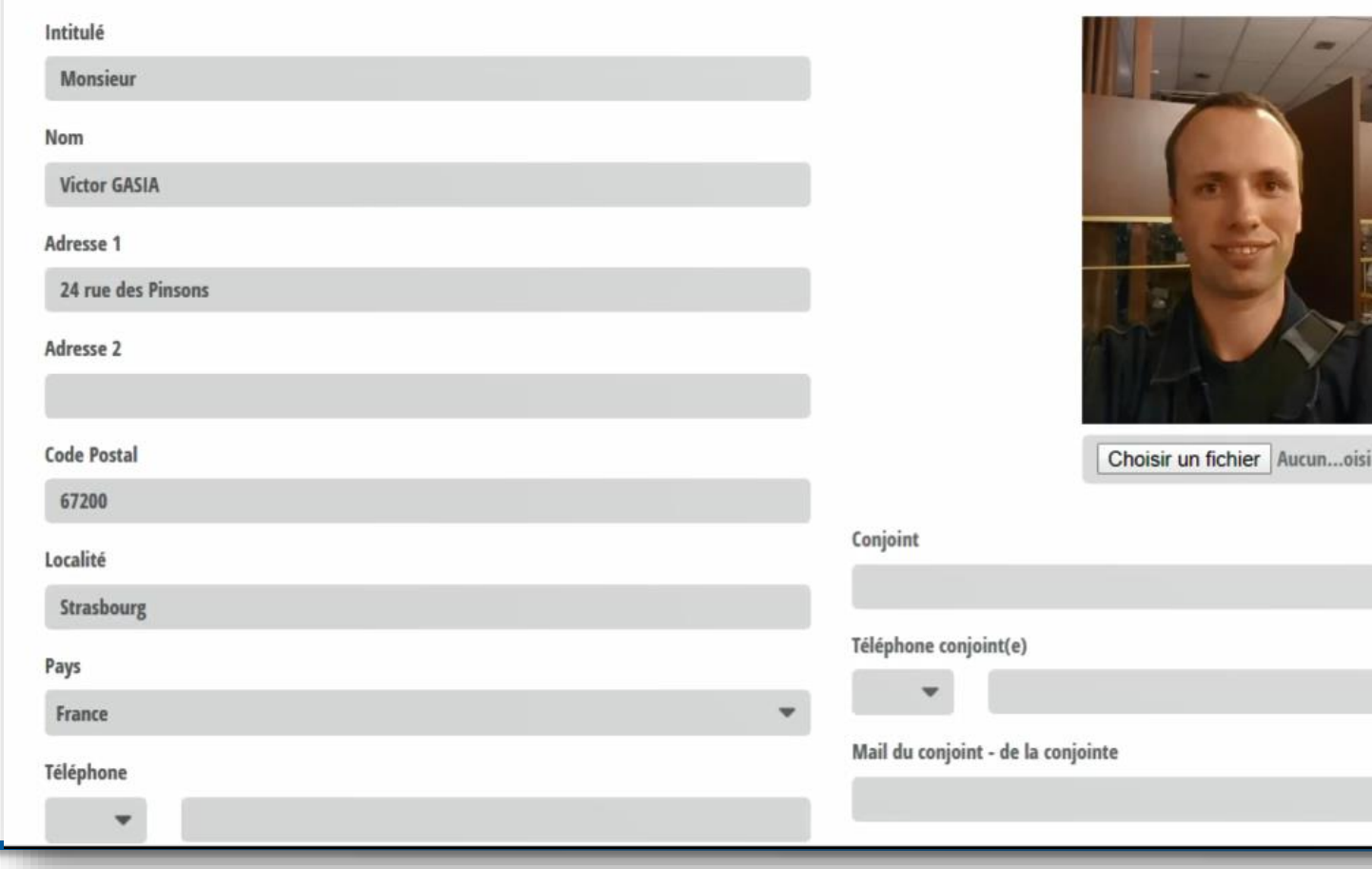

**INFORMATIONS GÉNÉRALES** 

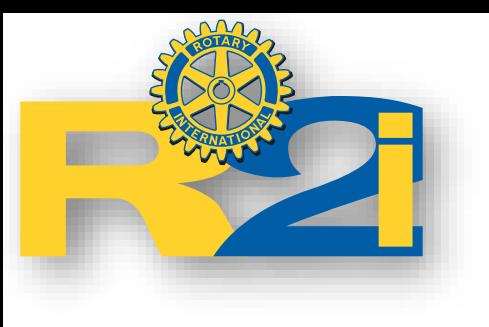

## Site web du club

Bouton « Mon club »

[http://www.rotary1680.org/fr/?](http://www.rotary1680.org/fr/?SID=57tjpb59j13s5cfn1an3n1h8m4&clubID=171) SID=57tjpb59j13s5cfn1an3n1h8 m4&clubID=171

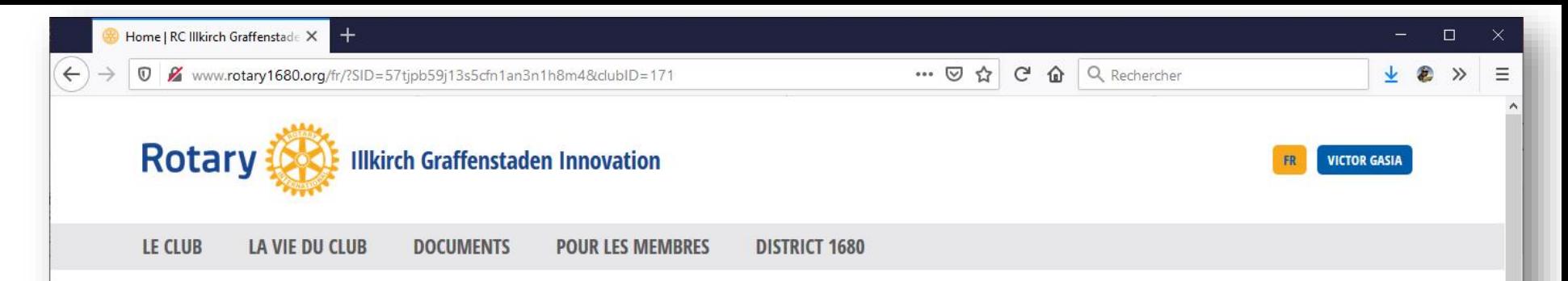

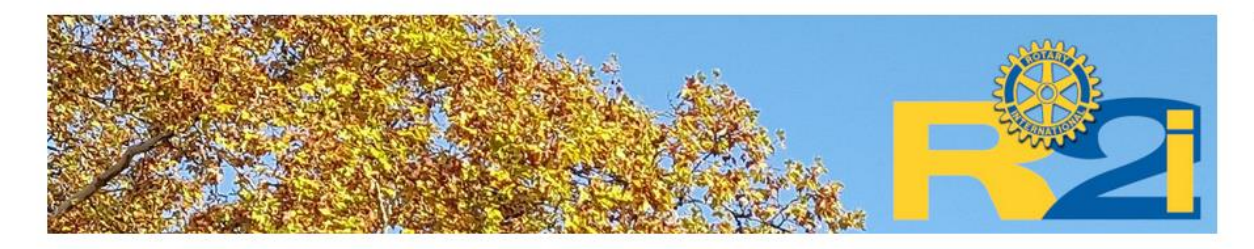

#### BIENVENUE AU ROTARY CLUB ILLKIRCH GRAFFENSTADEN INNOVATION ROTARY-CLUB ILLKIRCH INNOVATION

Le Rotary-club Illkirch Innovation (R2I) est un club innovant construit sur les valeurs essentielles du Rotary International. Apolitique et ouvert, le Rotary-club Illkirch Innovation encourage une haute éthique civique et professionnelle et œuvre pour faire progresser l'entente et la paix.

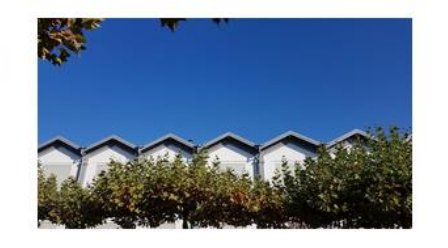

#### **DISTRICT 1680 - MESSAGE**

La lettre de la Gouverneure de février 2020 est parue Retrouvez la lettre de février 2020 de notre Gouverneure Joëlle ...

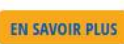

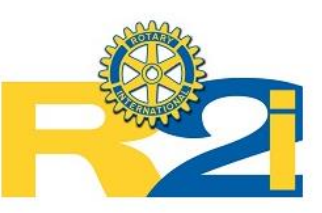

#### PROCHAINS ÉVÉNEMENTS

#### **RÉUNION STATUTAIRE** jeu. 05.03.2020

Cette réunion statutaire sera l'occasion de faire une présentationd des outils informatiques du Rotary.

# Menu du site du club

- Le club
	- Accueil
	- A propos de nous
	- Réunions
	- Comité
	- **Commissions**
	- Membres
	- In memoriam
	- Informations générales
- La vie du Club
	- Agenda
	- Comptes rendus
	- Actualités
	- Actions
- Pour les membres
	- Annuaire Membres
	- Annuaire Nouveaux membres
	- Annuaire in memoriam
	- Annuaire Clubs
	- Recherche
	- Modifier mes données
	- Modifier le mot de passe
	- Déconnexion
	-

### • District 1680

## • Administration **Consultation d'informations pour les membres**

• Documents

• Dossiers

• Albums photos

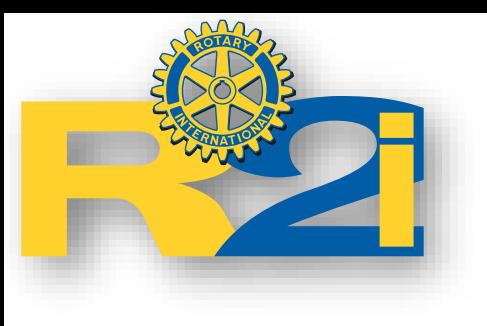

## Site web du club

Exemple de page : album photo

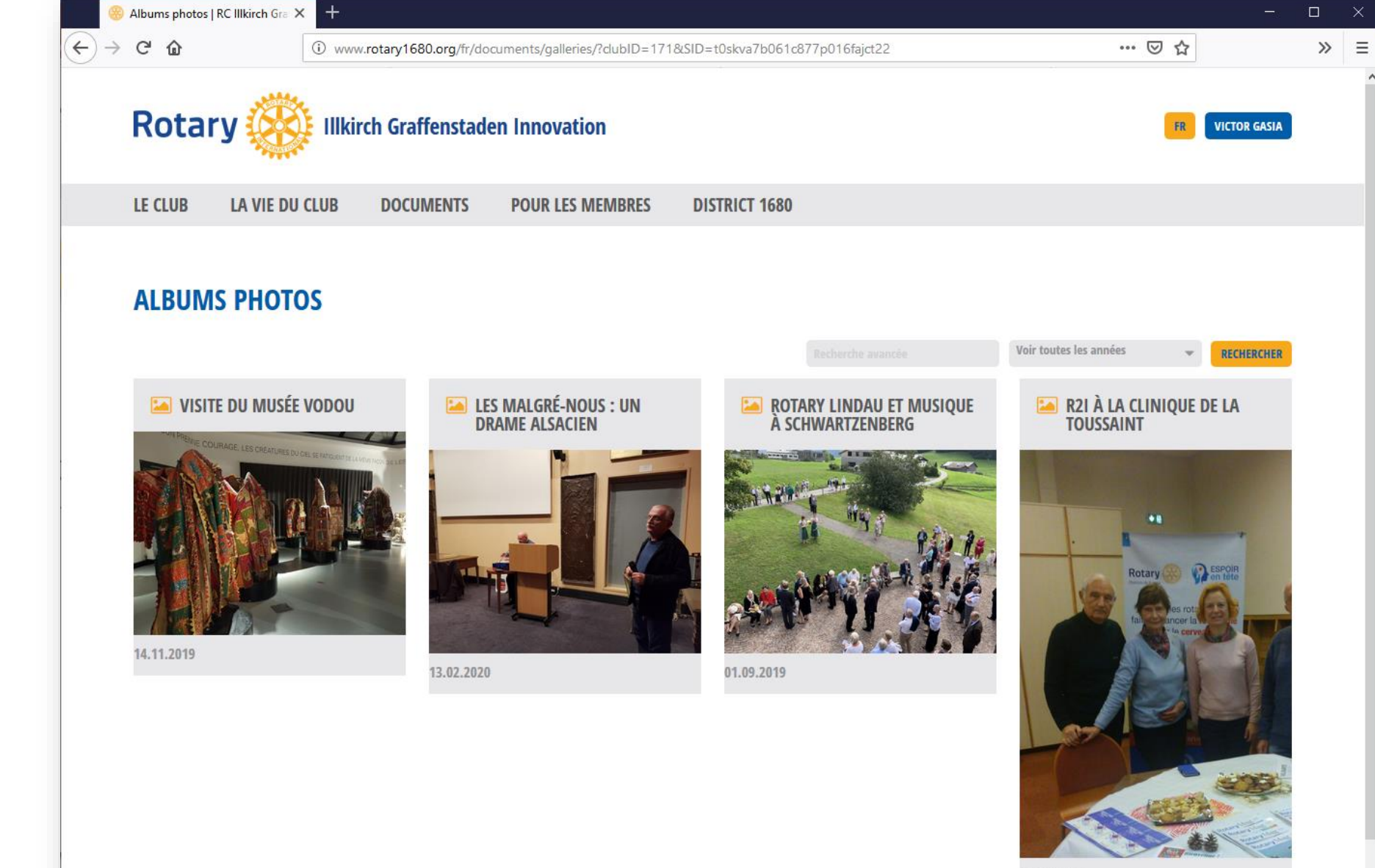

13.12.2019

05/03/2020 Services informatiques

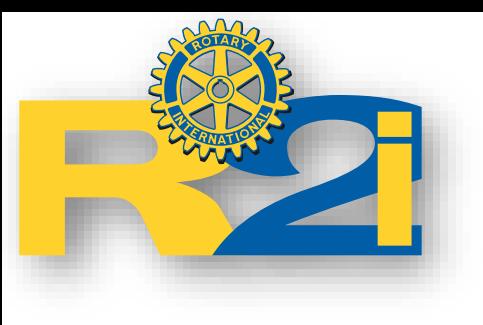

## Site web du club

Exemple de page : comptes-rendu

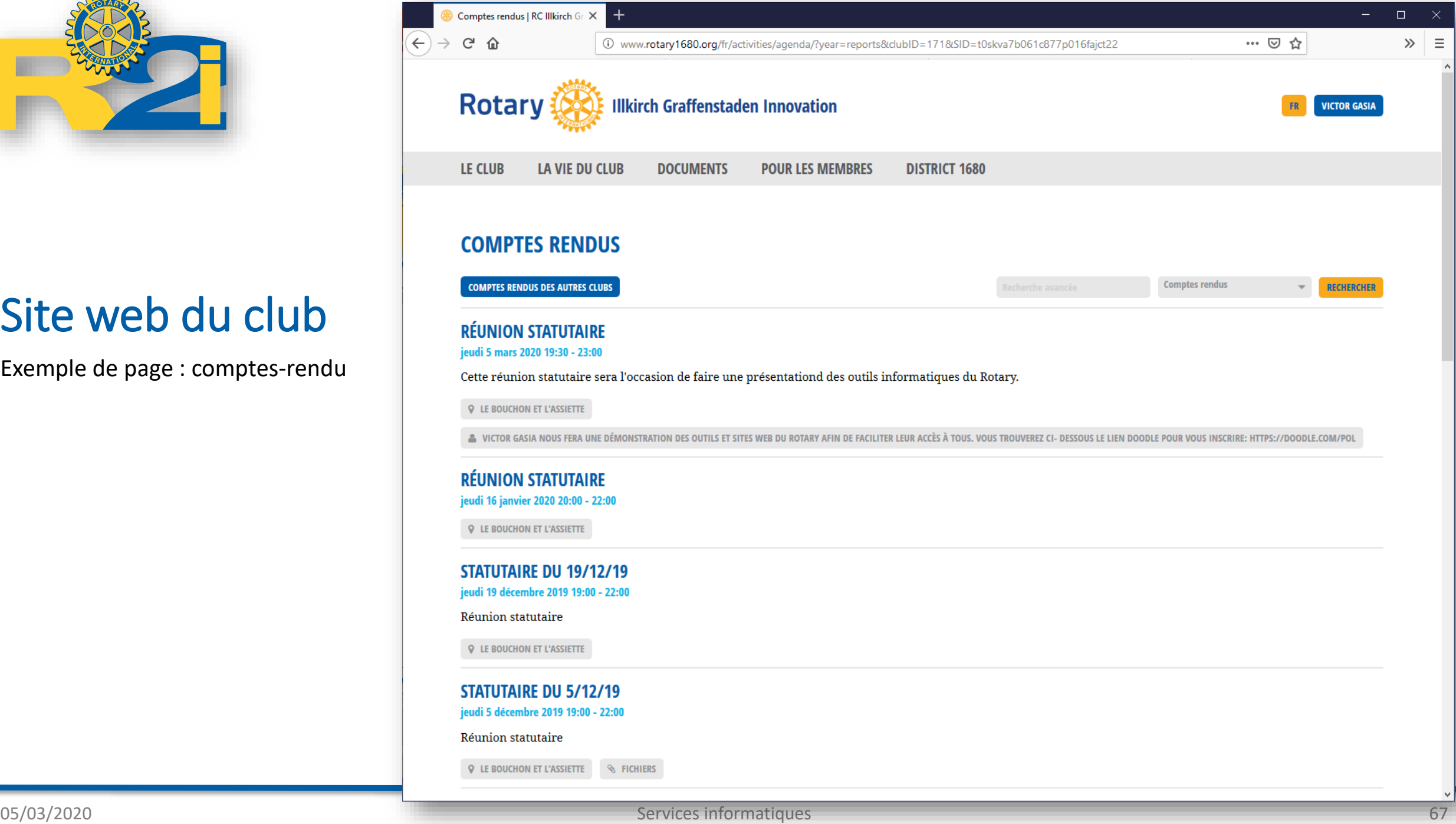

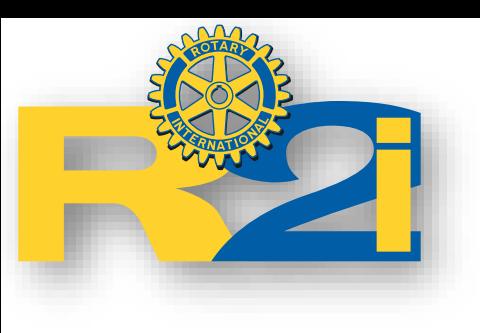

# Autres outils

D'autres outils et ressources existent. Plus spécifiques, l'idée est vraiment de faire un aperçu de certains d'entre eux.

# **Administration**

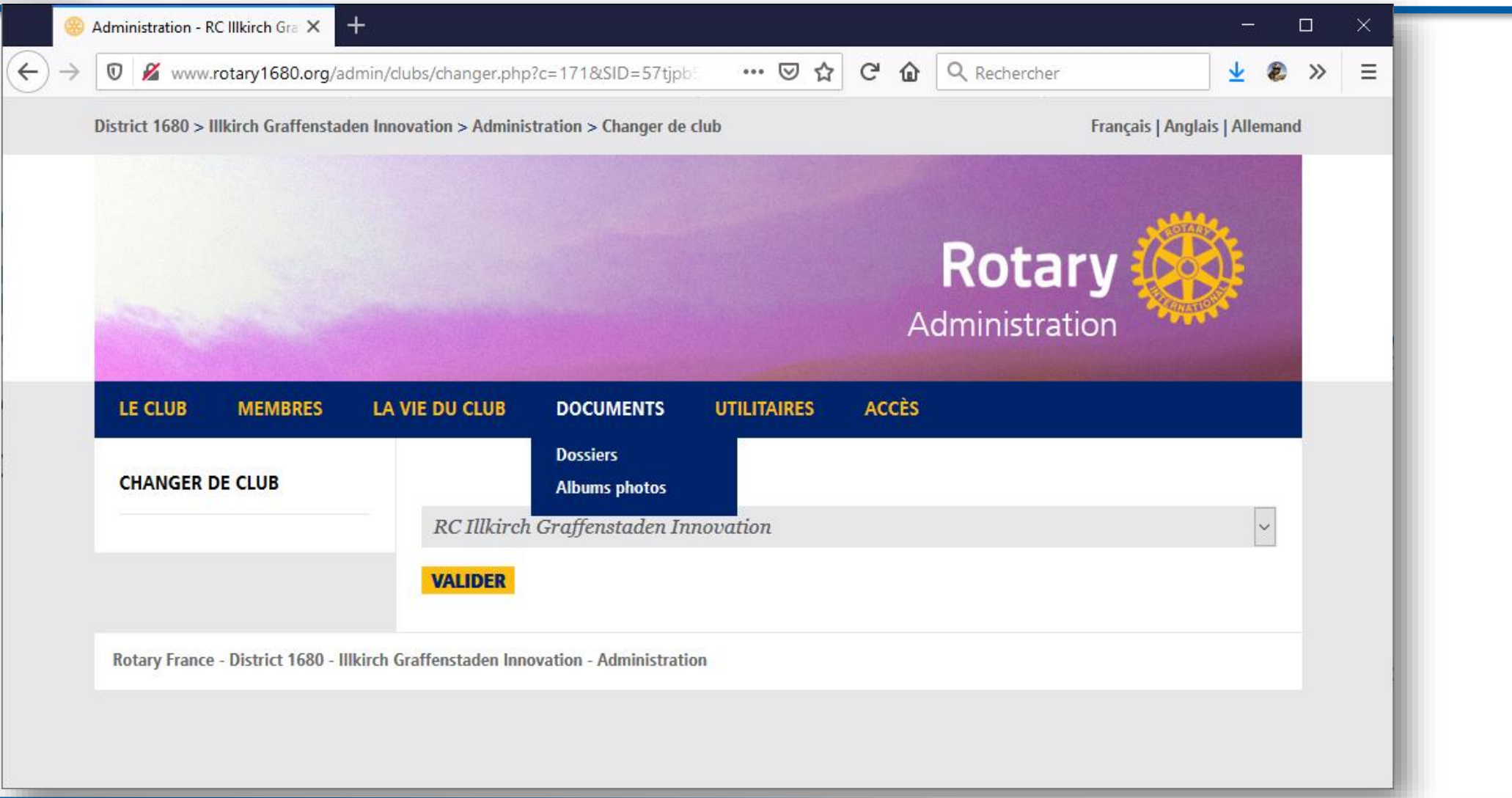

# Menu administration

- Le club
	- Accueil
	- Image
	- Contact
	- Adresse
	- Club contact
	- Réunions
	- Commissions
	- Informations générales
	- Rôles
	- Paramètres
	- Liens externes
	- Interface XML

## **Ajout ou modification d'informations**

- Membres
	- Membres
	- MDA
	- Droits
	- Comité
	- Commissions
	- Past-présidents
	- In memoriam
- Documents
	- Dossiers
	- Albums photos
- Utilitaires
	- Documentation
	- Listes
	- E-mails
	- Newsletter
	- Statistiques de site web

• La vie du Club

• Agenda

• Actions

• Actualités